DPEM – OCM – TP01 Enseignant : Sébastien Charles

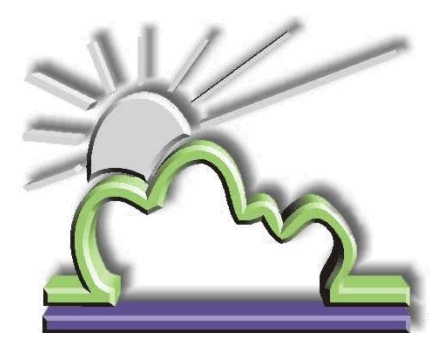

DPEM®

**IUT Mantes En Yvelines**

# **Dessin Technique**

**TP n° 01 : Initiation au Dessin Technique** *Préhistoire de la CAO*

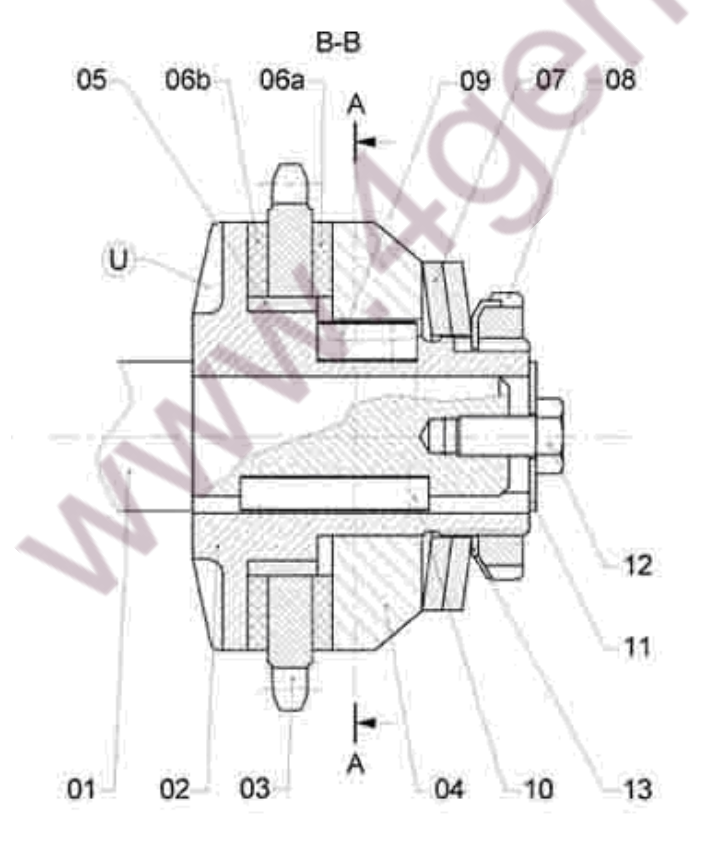

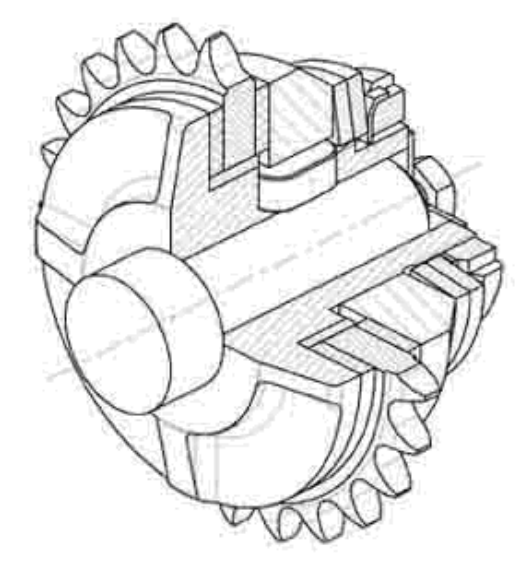

### **1 NOTIONS GENERALES**

#### *1.1 Finalité du dessin technique*

Le dessin industriel est un langage technique qui permet d'exprimer des idées quant aux formes d'un objet technique. Il est le moyen essentiel de communication entre les différents partenaires intervenant dans l'élaboration du dit projet.

#### *1.2 Les règles*

Etant un langage universel, il est important de préciser sur chaque dessin :

- les dimensions
- les formes

Dans un souci de compréhension, tout ce qui se rattache au dessin technique (largeur des traits, position des vues,….) est normalisé.

#### *1.3 Les types de dessin*

Hormis les épures, croquis et schémas, il existe deux types de dessins :

- Le dessin d'ensemble : il permet la compréhension globale d'un mécanisme,
- Le dessin de définition : il définit chaque pièce en vue de sa réalisation physique.

#### 1.3.1 Dessin d'ensemble (figures 1a et 1b)

Il comportera une représentation plus ou moins précise des formes non fonctionnelles. On ajoutera toutes « les vues » nécessaires à la bonne compréhension du mécanisme. Les jeux fonctionnels seront stipulés. Toutes les pièces seront référencées par un chiffre.

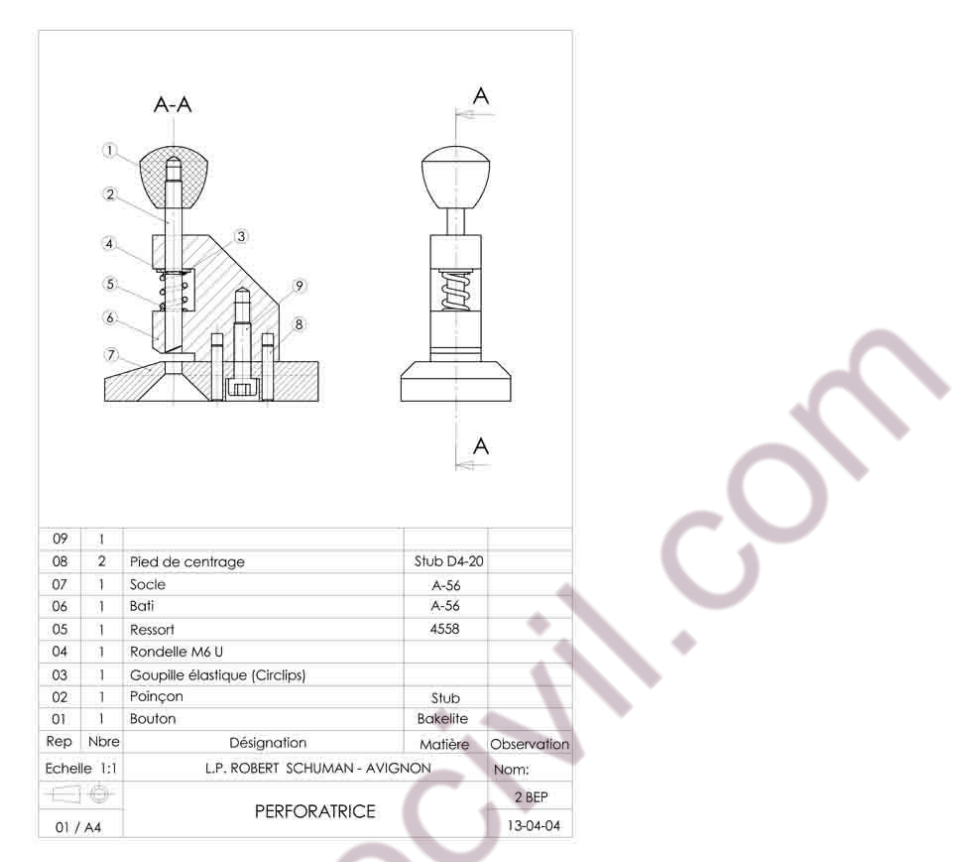

*Figure 1a : Exemple de dessin d'ensemble d'une perforatrice*

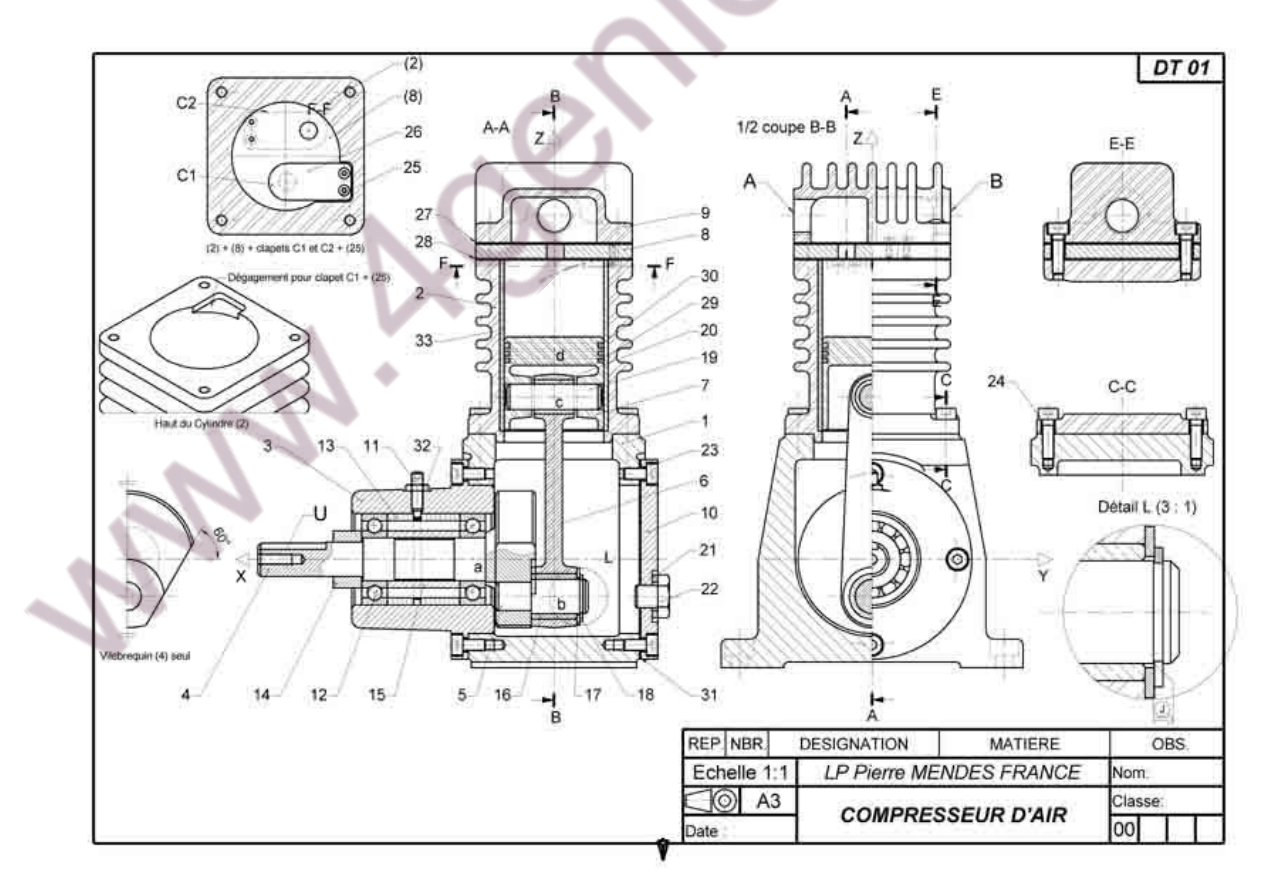

*Figure 1b : Exemple de dessin d'ensemble d'un compresseur d'air*

#### 1.3.2 Dessin de définition (figures 2a et 2b)

Il doit définir complètement, et sans ambiguïtés, les exigences auxquelles doit satisfaire le produit dans l'état de définition prescrit par le cahier des charges. Ce dessin fera foi dans les relations entre les donneurs d'ordre et les exécutants, notamment pour le contrôle ou la réception.

Outre les spécifications relatives aux caractéristiques mécaniques et chimiques des matériaux, la définition du produit fini doit comporter une cotation fonctionnelle précisant les états limites de matière admissibles et éventuellement des prescriptions de correction géométrique et d'état de surface.

Remarque : Le dessin de définition ne devrait comporter que les cotations fonctionnelles et pour les surfaces non fonctionnelles il ne devrait être indiqué que les valeurs maxi et mini.

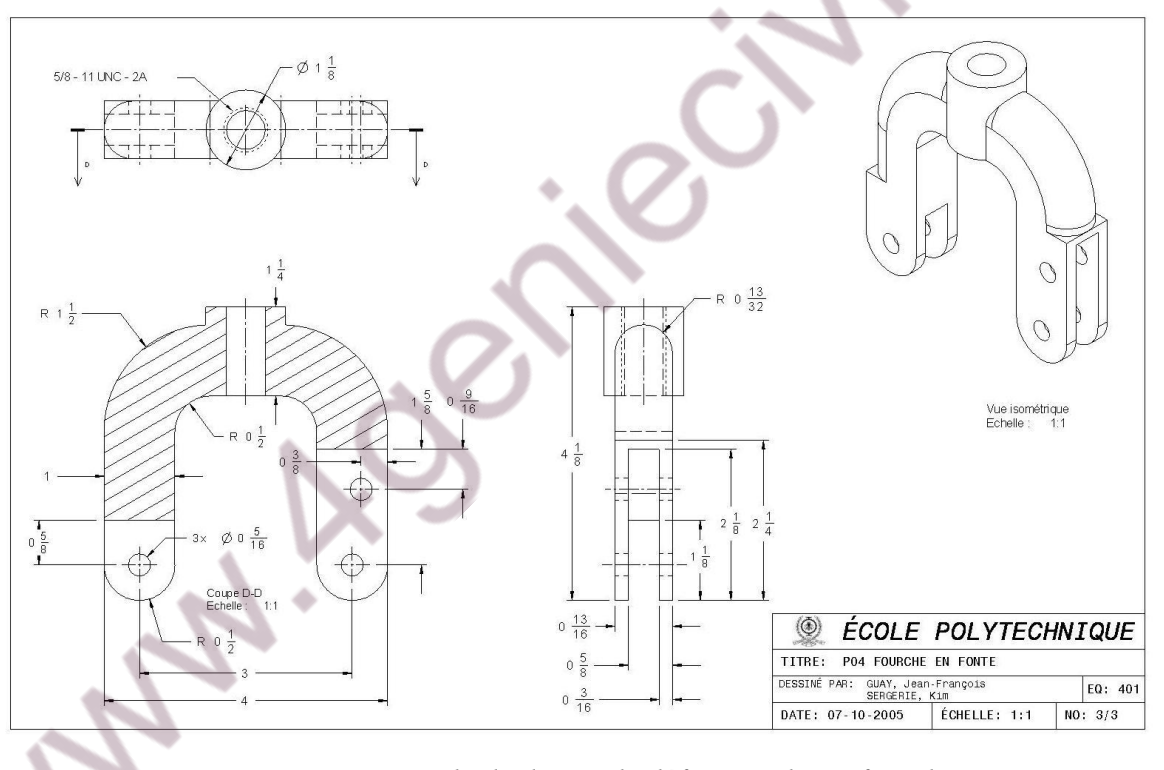

*Figure 2a : Exemple de dessin de définition d'une fourche*

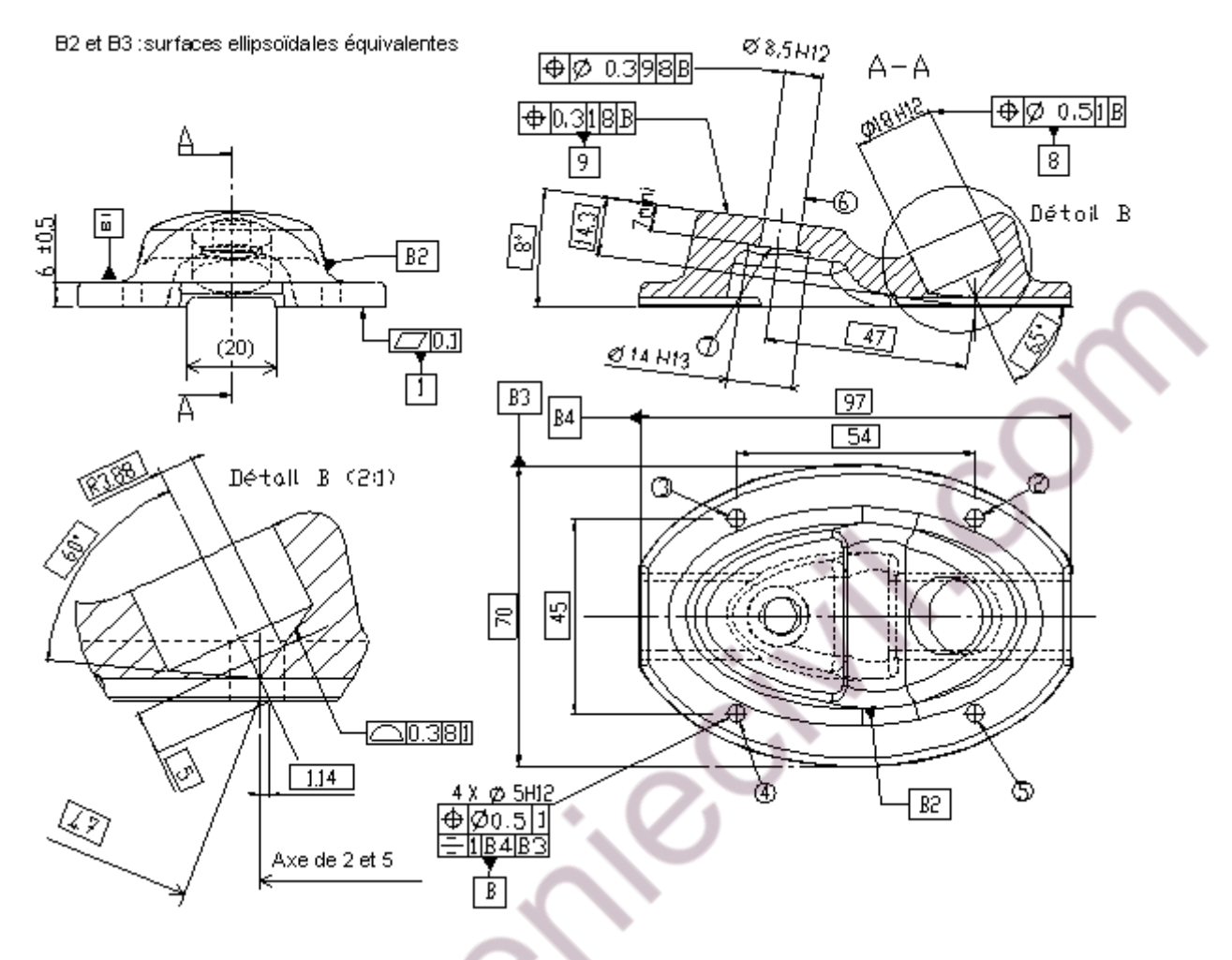

*Figure 2b : Exemple de dessin de définition d'une embase de skate board*

# **2 CONVENTIONS FONDAMENTALES DU DESSIN INDUSTRIEL**

#### *2.1 Principe de représentations*

×.

La représentation des solides est basée sur la méthode des projections orthogonales utilisée en géométrie descriptive. Elle se propose de représenter des solides de l'espace (3 dimensions) à l'aide de figures planes (2 dimensions).

Rappel : projection orthogonale d'un point On choisit 3 plans :

- un plan **horizontal H**
- un plan **frontal F**
- un plan de **profil P**
- **a** : projection horizontale de A
- **a'** : projection frontale de A
- **a''** : projection de profil de A

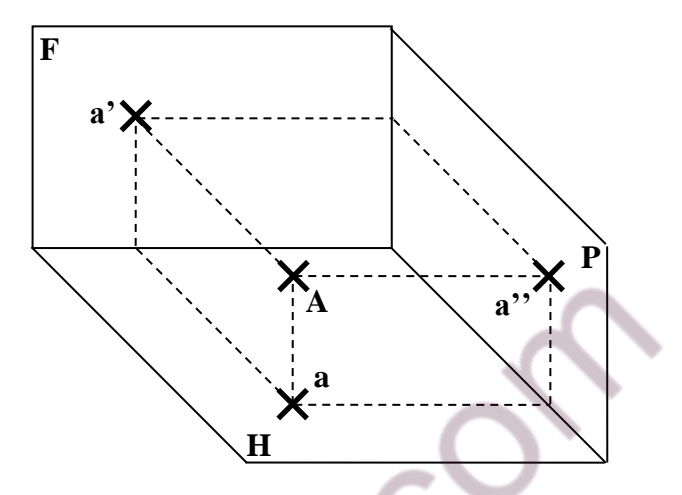

*Figure 3 : Projection orthogonale*

La position du point A est alors donnée par rapport aux 3 plans, à l'aide des 3 points a, a' et a''. Les droites Aa, Aa' et Aa'' sont appelées les projetantes du point A.

# *2.2 Convention*

Pour définir toutes les formes d'une pièce, on utilise plusieurs projections orthogonales sur des plans différents. Chaque projection représente l'image de la pièce qui apparaît à un observateur fictif placé à l'infini et en face du plan de projection considéré.

Chaque **projection** est appelée : **VUE**

La pièce est toujours située entre le plan de projection et l'observateur.

# *2.3 Quelques principes fondamentaux*

# 2.3.1 Premier principe

**Chaque vue d'une pièce est en correspondance avec les autres vues**. On utilisera, pour ce faire, les angles fictifs du cube de projection comme pivots, ainsi que les lignes de rappel pour la construction.

Après achèvement du dessin, on supprimera tous les traits de construction.

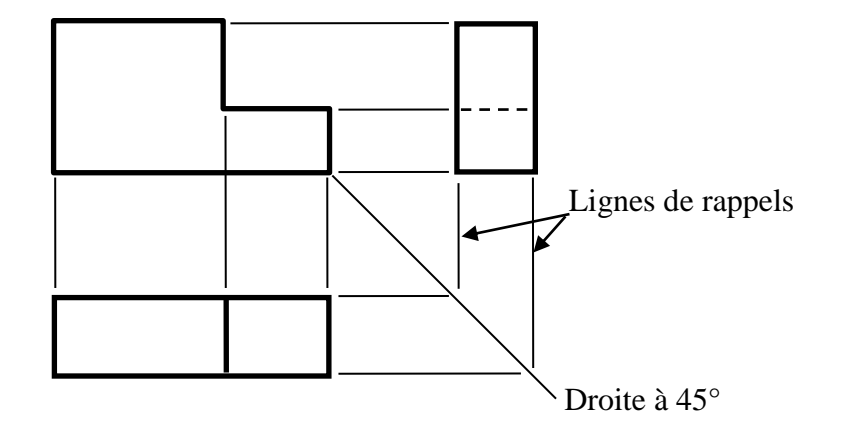

*Figure 4 : Illustration du premier principe*

#### 2.3.2 Deuxième principe

**Sur un dessin de définition, on représente les parties vues ainsi que les parties cachées**. Pour les parties cachées, on se limitera aux plus importantes pour une bonne compréhension des formes de la pièce.

Les **lignes vues** sont représentées en **traits forts**.

Les **lignes cachées** sont représentées en **traits pointillés fins**.

Les **axes de révolution** ou **de symétrie** sont représentés en **traits mixtes fins**.

#### *2.4 Disposition des vues*

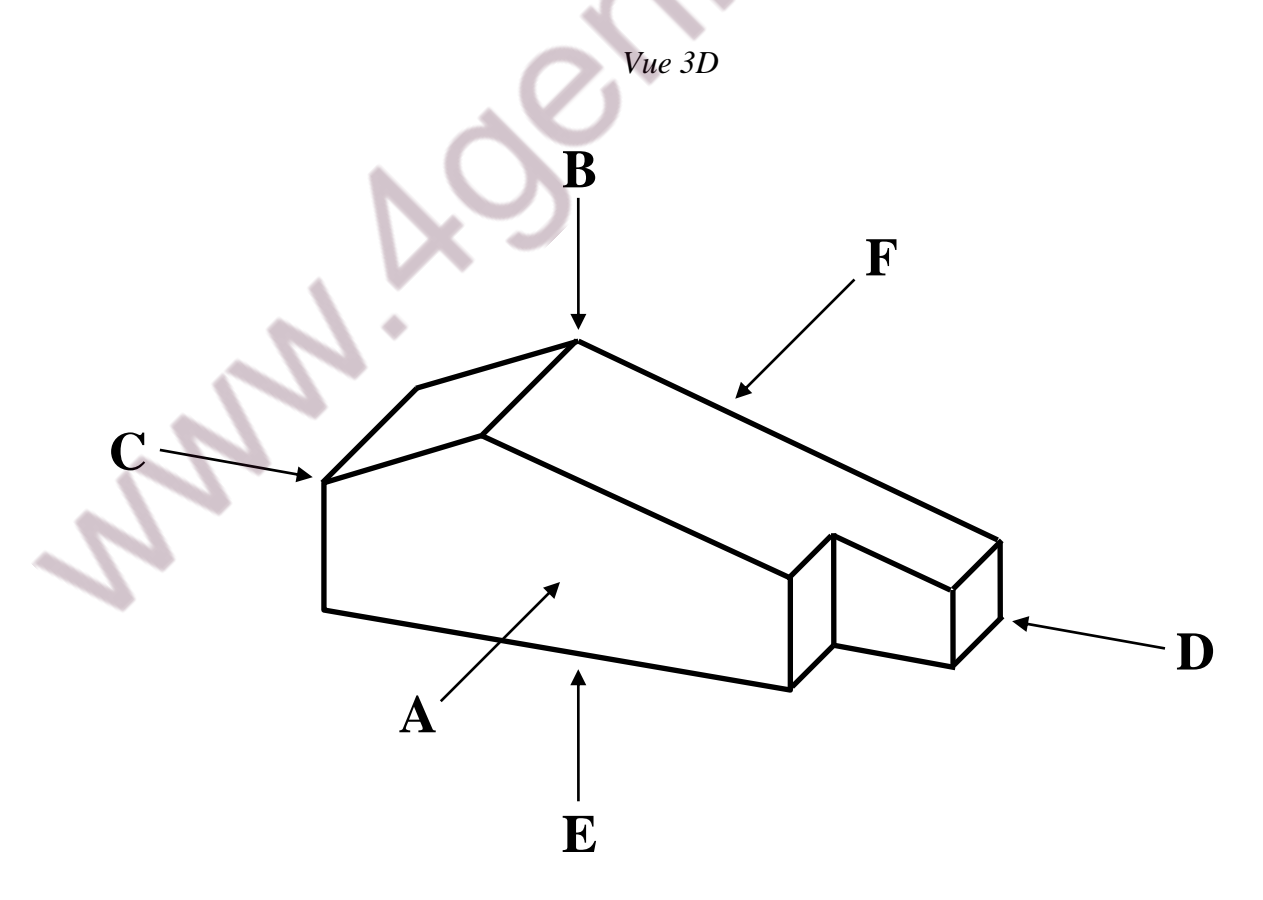

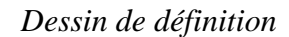

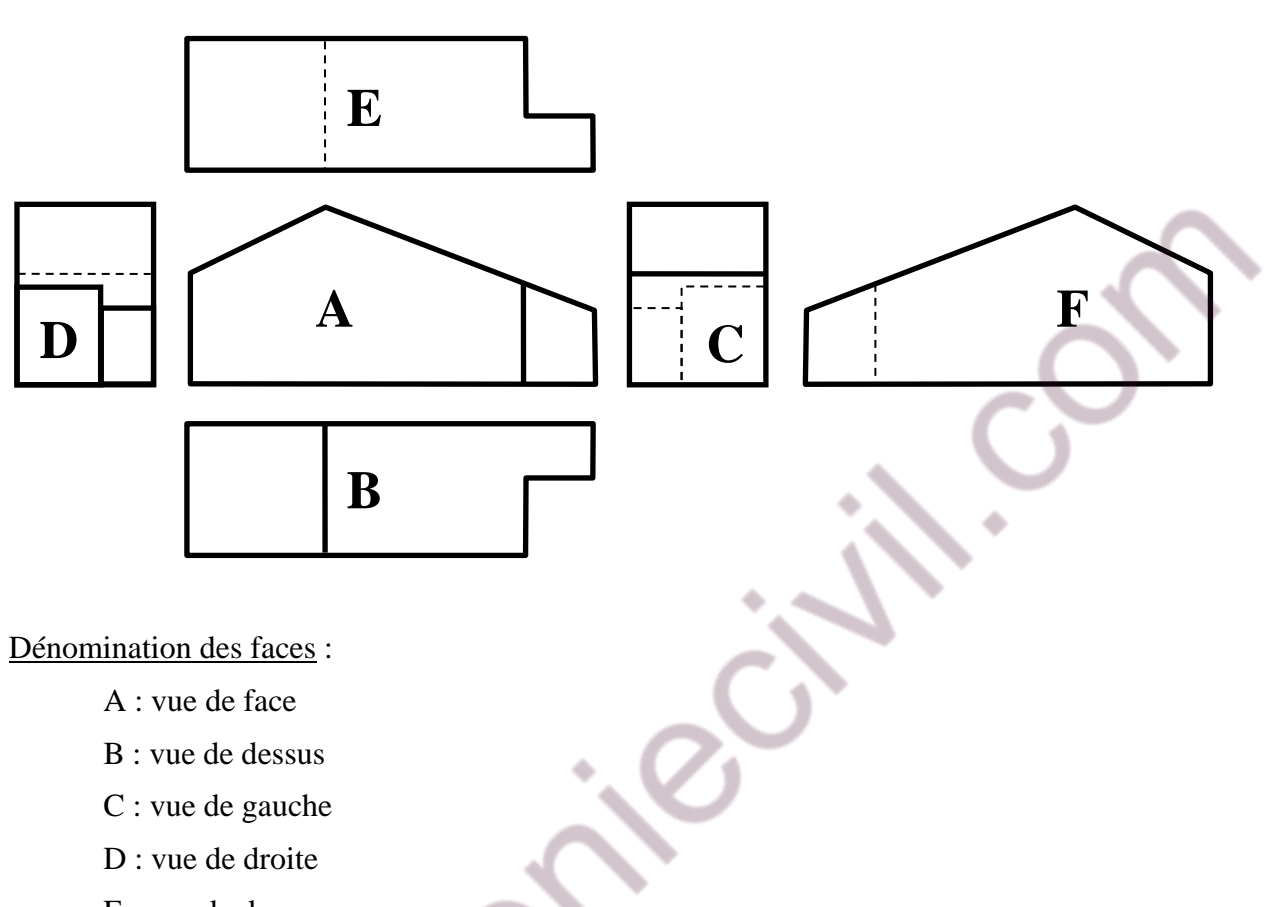

- E : vue de dessous
- F : vue de derrière

#### Remarques :

- **Ne jamais inscrire le nom des vues**. Celui-ci est déterminé par la position relative de chaque vue.
- En pratique, **une pièce doit être définie complètement et sans ambiguïté par un nombre minimal de vues**. On choisit les vues les plus représentatives et qui comportent le moins de parties cachées (souvent 3 vues suffisent). Dans l'exemple précédent : A, B et D permettent de représenter complètement la pièce.
	- **Ne pas dessiner vue après vue**, mais faire correspondre chaque tracé sur chaque vue par les traits de construction.
	- La position des vues de la pièce étudiée correspond à la **méthode de projection du premier dièdre**. Elle est repérée par un symbole placé au dessus de l'échelle dans le cartouche.

Voici le symbole :  $\leftarrow$   $\leftarrow$ 

#### **3 CARACTERISTIQUES DES DOCUMENTS :**

#### *3.1 Les formats*

Le support d'un plan peut être une feuille de papier ou un calque. Le calque est préconisé dans le cadre de projets de re-conception afin de récupérer rapidement des géométries provenant de plans existants.

Les dimensions des feuilles sur lesquelles sont couchés les plans obéissent à une normalisation. La norme internationale ISO 216 définit les formats de papier ISO, utilisés dans la plupart des pays aujourd'hui. **Ces formats sont appelés formats de pliage car ils sont obtenus par subdivision en 2 de la plus grande dimension du format précédent**. Le format d'origine est le format A0 à partir duquel tous les autres formats sont obtenus (feuille de 1m² de surface). Ainsi, ces formats demeurent proportionnels et peuvent être facilement juxtaposés ou entreposés.

Le rapport entre longueur et largeur doit systématiquement être de  $\sqrt{2}$ .

Le tableau de la figure 5 présente les différents formats possibles (les dimensions sont exprimées en millimètres). Le schéma de la figure 3 illustre le principe de pliage des formats.

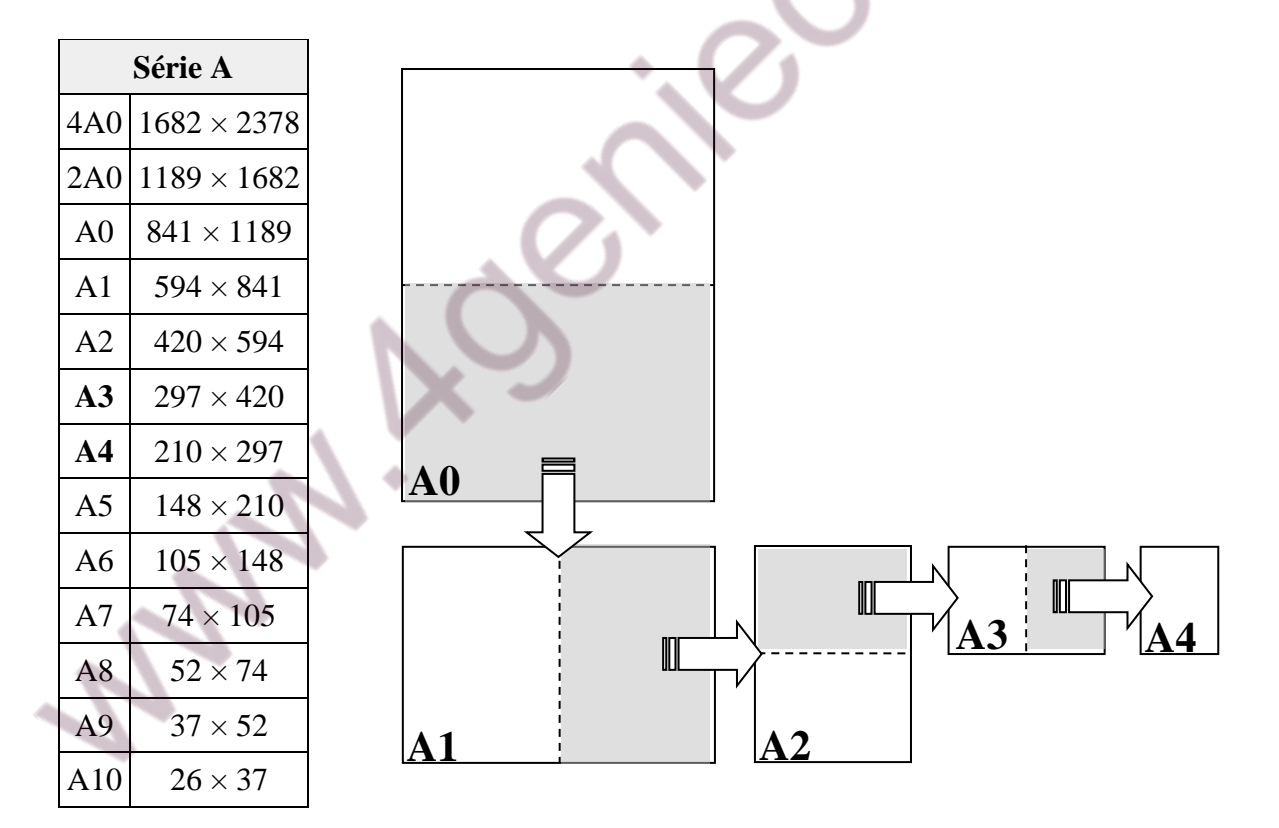

*Figure 5 : Formats ISO Série A et principe de pliage*

Remarque :

Ces formats peuvent être employés indifféremment en longueur ou en largeur. Par convention, on ne met qu'une seule pièce sur un plan sauf dans le cas d'assemblages.

#### *3.2 Le cadre et le cartouche*

**Le cadre permet de délimiter l'espace dessin.** De manière générale, on le place à 10mm du bord du format utilisé.

**Le cartouche est un espace réservé en vue de l'identification du dessin** (voir figure 6). Un certain nombre de spécifications doivent figurer telles que :

- Nom de la pièce,
- Matière,
- Echelle,
- Référence de la pièce,
- Date de création,
- Indice de modification,
- Nom de l'entreprise,
- etc…

Le cartouche est positionné en bas à droite des plans. Sur les formats A4, il occupe toute la largeur de la page. Les dimensions et tailles des polices du cartouche sont définies par la norme ISO.

Remarque :

Dans l'industrie, il suffit généralement de compléter des cartouches imprimés à l'avance sur les calques.

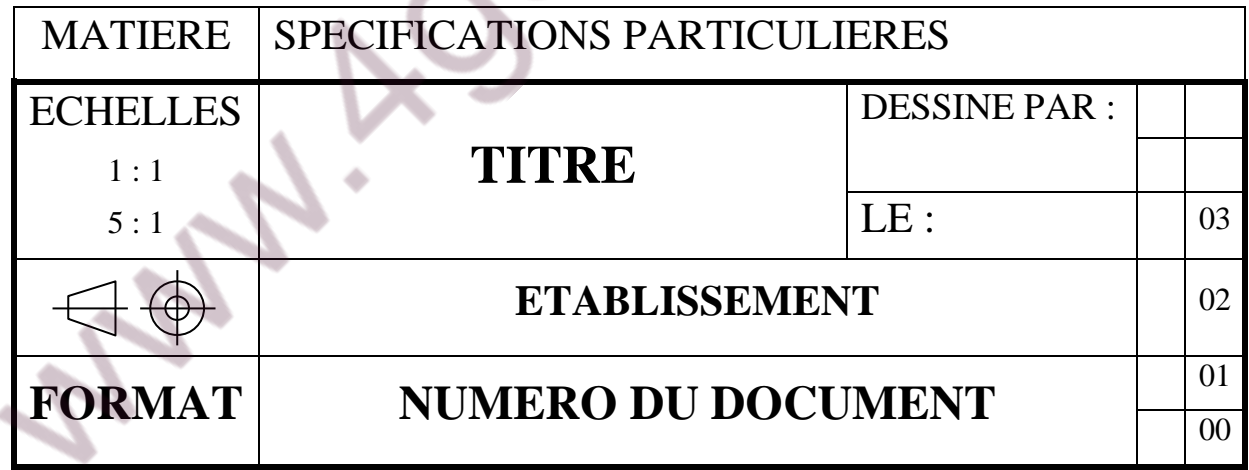

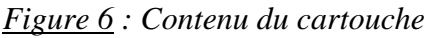

#### *3.3 La nomenclature*

**La nomenclature est une liste complète des éléments qui constituent un ensemble**. Sa liaison avec le dessin est assurée par des repères (chiffres). La figure 7 illustre la position que doit occuper la nomenclature. La figure 8 donne un exemple de nomenclature.

Dans la nomenclature, les spécifications qui doivent figurer pour chaque pièce d'un ensemble sont les suivantes :

- Repère,
- Nombre (quantité de pièces d'un même type),
- Désignation (nom ou référence de la pièce),
- Matière,
- Observations (informations complémentaires).

#### Remarques :

- L'ordre des numéros des repères est croissant et indique, généralement, l'ordre de montage des pièces.
- Les repères doivent être alignés.
- Mettre un point à l'extrémité de la ligne d'attache du repère si elle se termine à l'intérieur de la pièce, une flèche si elle se termine sur son contour.

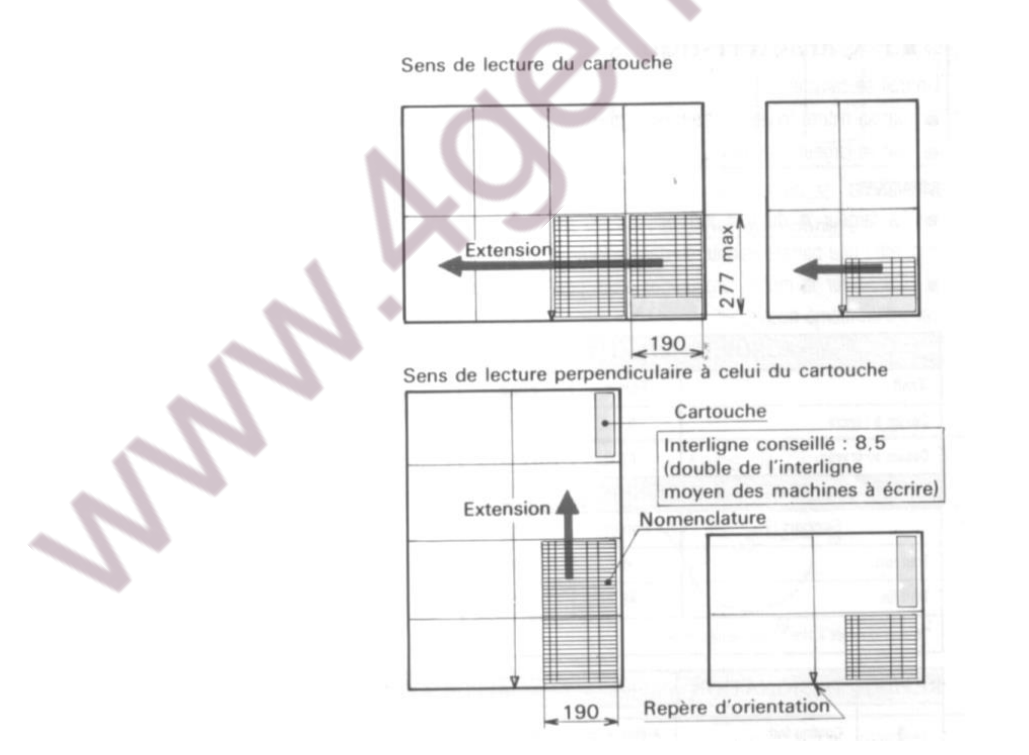

*Figure 7 : Exemples de disposition de nomenclatures*

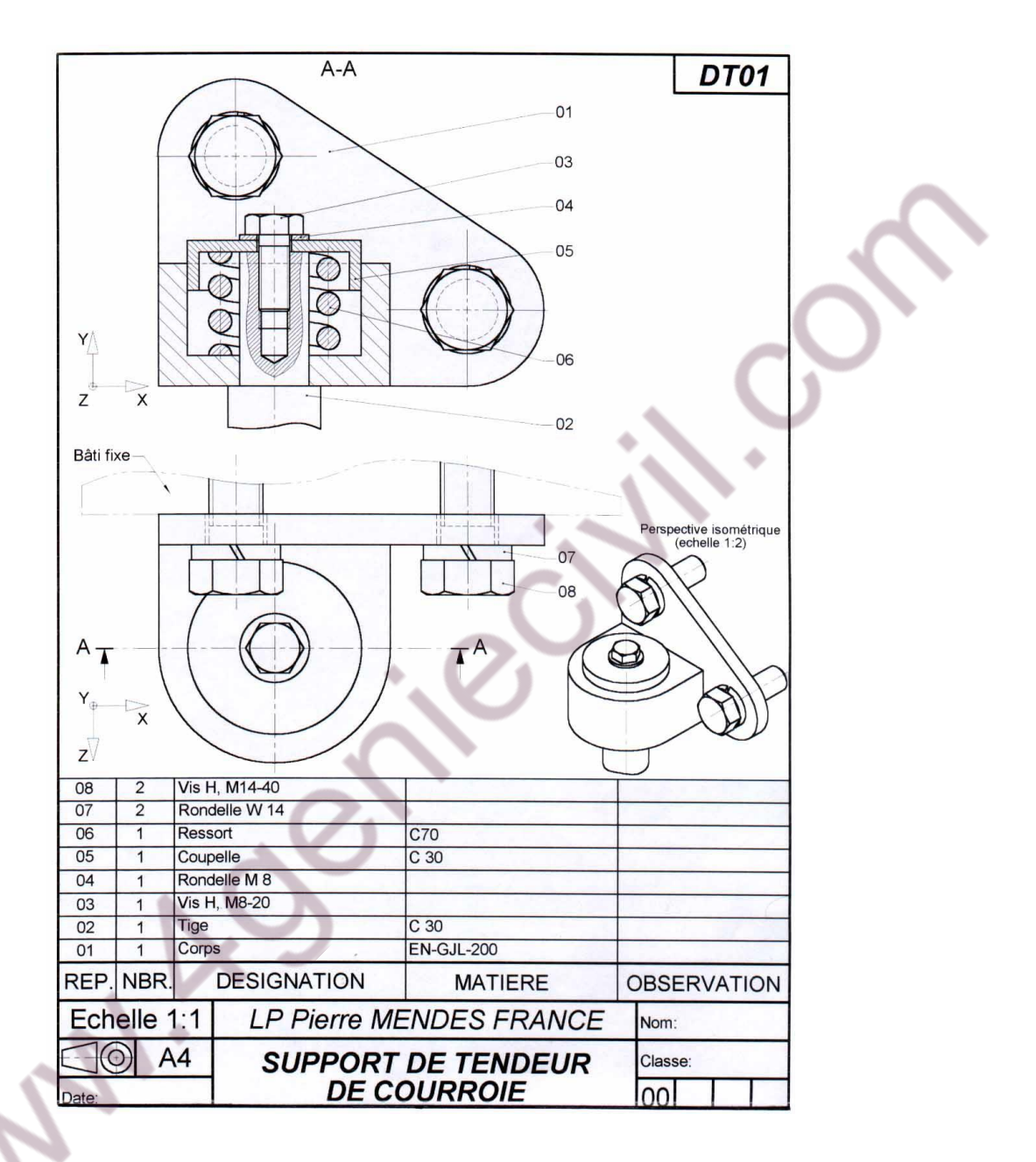

*Figure 8 : Exemple de dessin d'ensemble avec nomenclature*

# *3.4 Les traits*

Pour représenter un dispositif mécanique, on utilise un ensemble de traits dont chacun possède une signification bien précise.

L.

Un trait se caractérise par sa :

- **Nature** (continu, interrompu, mixte),
- **Largeur** (fort, fin).

**La largeur e du trait fort est choisie de manière à permettre une parfaite lisibilité du dessin après reprographie. On doit toujours avoir e'<e/2.**

Il faut conserver la même largeur des traits pour toutes les vues d'un même dessin.

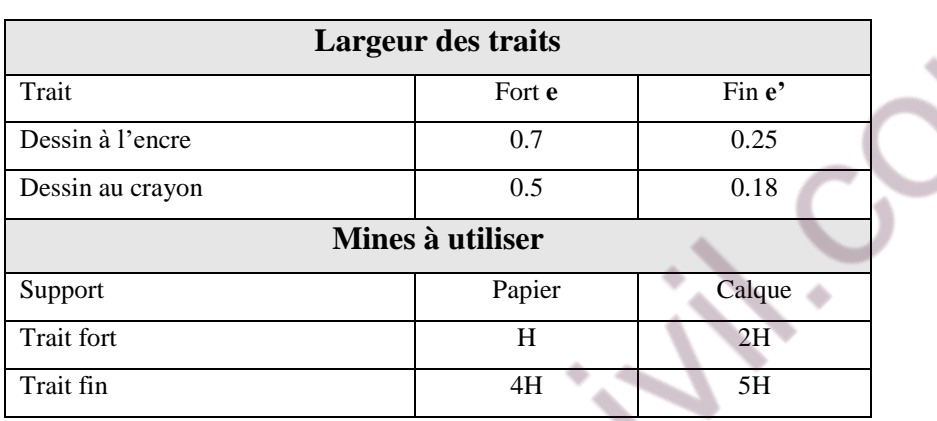

# *Figure 9 : Largeur des traits et mines à utiliser*

 $\Delta$ 

 $\mathcal{C}$ 

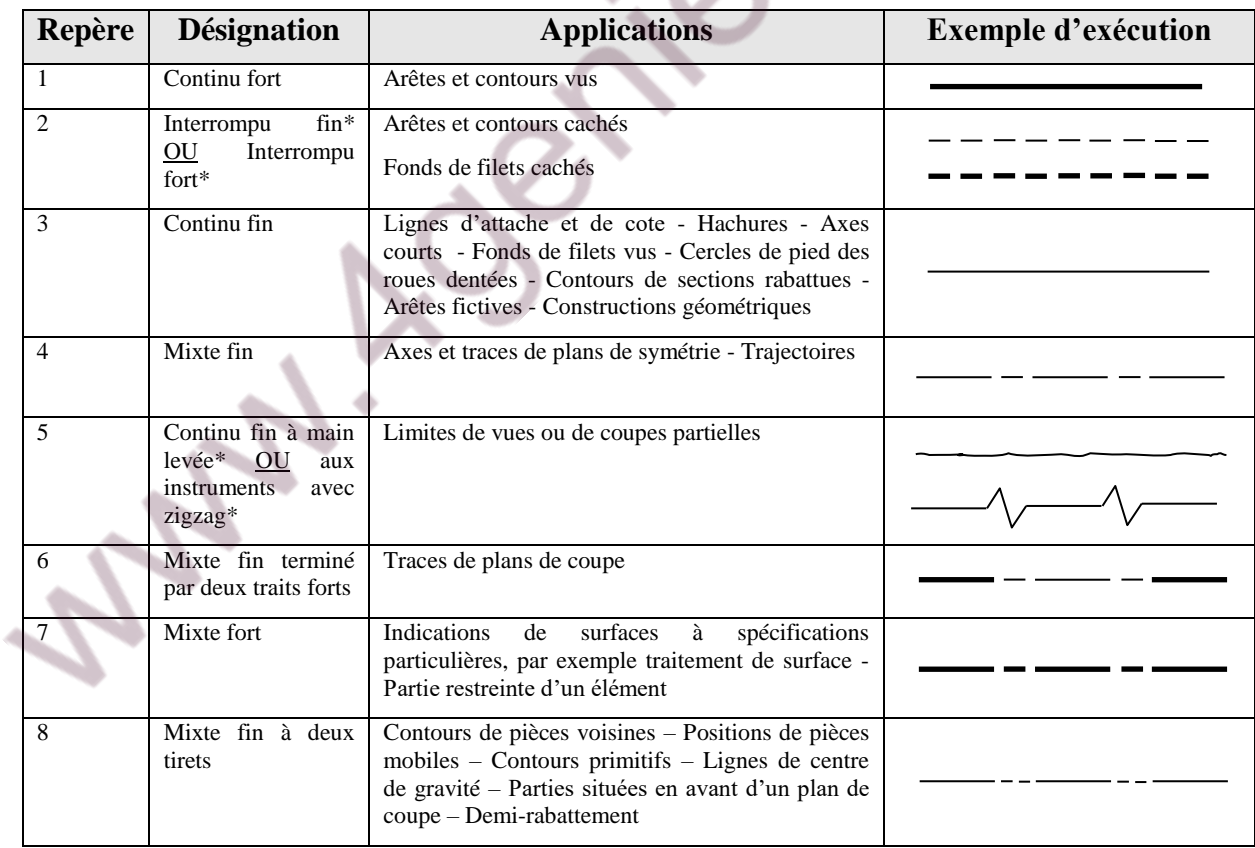

\* : Il ne faut utiliser qu'un seul type de trait sur un même dessin

*Figure 10 : les différents types de traits*

# **4 COUPES ET SECTIONS**

#### *4.1 Sections*

#### Définition : **Une section représente la partie de la pièce située dans un plan sécant**

Intérêt : Elles permettent d'éviter les vues surchargées en isolant les formes que l'on désire préciser

Exemple :

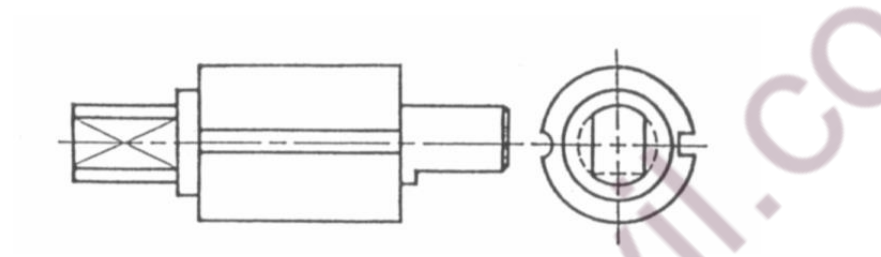

La vue de gauche où les contours des différentes sections se trouvent superposés est difficile à lire.

La solution est de représenter des sections successives :

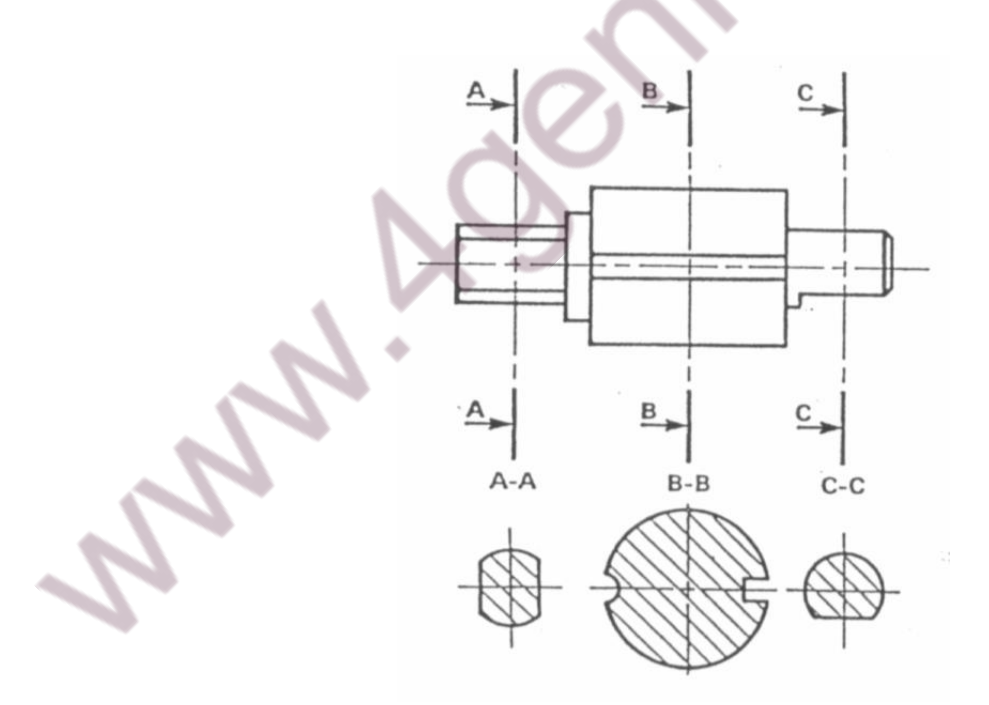

#### *4.2 Coupes*

- Définition : **Une coupe représente la section et la fraction de la pièce située an arrière du plan sécant.**
- Intérêt : Les coupes permettent d'améliorer la clarté et la lecture du dessin en remplaçant les contours cachés des pièces creuses (traits interrompus fins) par des contours vus (traits continus forts).

#### Différences entre coupes et sections :

- La coupe permet de voir le reste du mécanisme situé en retrait du plan de coupe.
- La section permet de voir uniquement dans le plan de coupe le contour de la pièce.

Elle sera utilisée pour : les formes brutes (contour non rectiligne) et les formes particulières ne nécessitant pas une coupe.

Exemple : La coupe AA de la pièce précédente aurait été :

#### Remarques :

- Les hachures ne coupent jamais des traits forts.
- Eviter les hachures parallèles à une arête principale de la pièce.
- Ne pas représenter les pièces pleines en coupe, cela ne fait que surcharger le dessin sans apporter une meilleure définition des éléments. C'est le cas, par exemple, des clavettes, des goupilles, de la boulonnerie.
- Dans un ensemble en coupe, faire en sorte que 2 pièces juxtaposées n'aient pas des hachures parallèles.
	- Une coupe locale sera limitée par un trait continu fin tracé à main levée. Exemple :

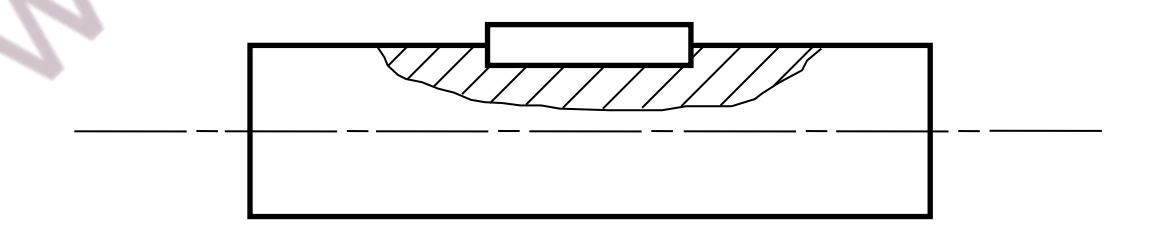

- On ne coupe jamais une nervure par un plan parallèle à sa plus grande face.

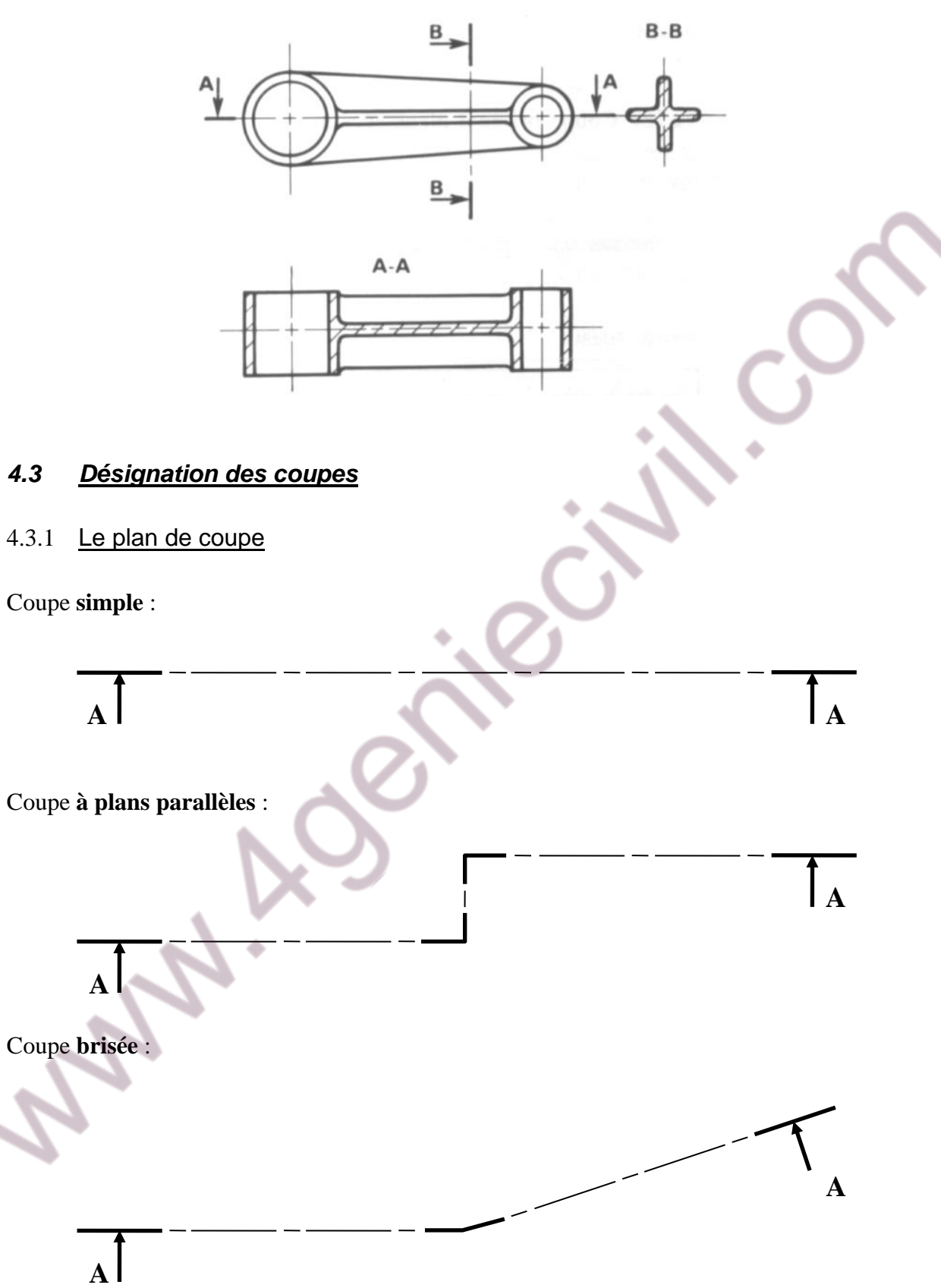

#### 4.3.2 Repérage du type de coupe

- **AA** : pour les coupes simples, parallèles et brisées.
- **½ coupe AA** : seule la moitié de la coupe est représentée (pour des raisons de symétrie ou quand une moitié est représentée en coupe et l'autre en vue pleine).
- **Section AA** : pour les sections simples, parallèles et brisées.

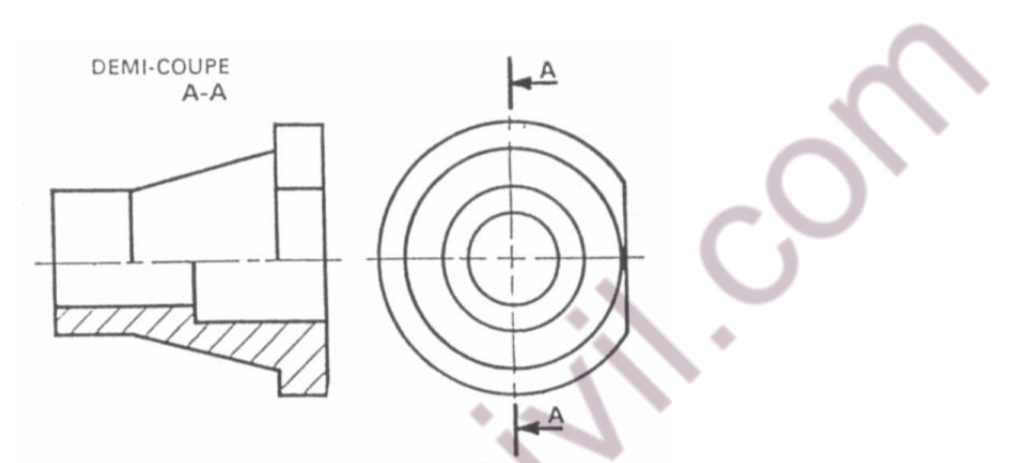

*Figure 11 : Exemple de demi-coupe*

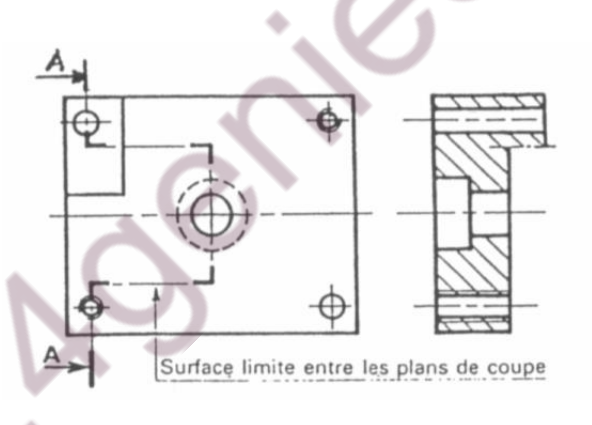

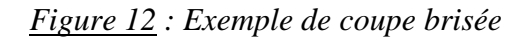

 $\boldsymbol{\mathcal{S}}$ 

#### 4.3.3 Types de hachures

#### **Les parties coupées sont hachurées.**

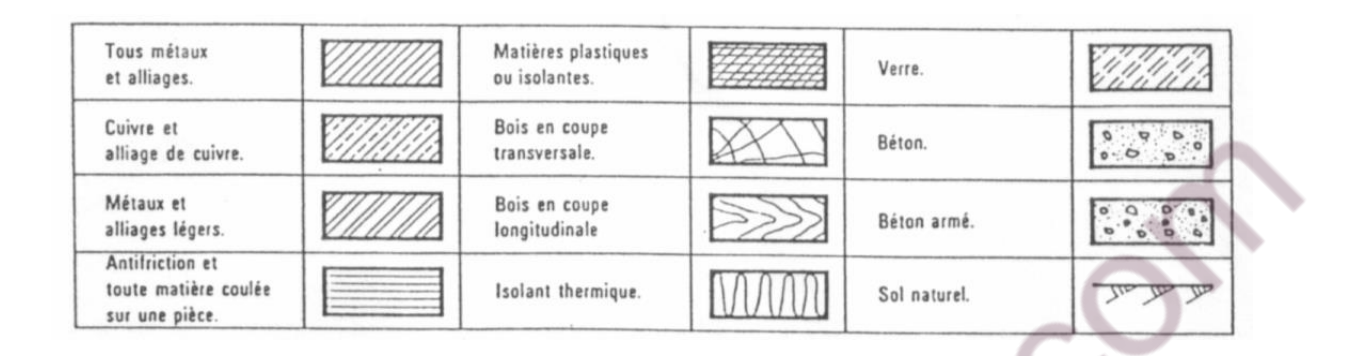

*Figure 13 : Les types de hachures*

# **5 QUELQUES PRINCIPES DE REPRESENTATION**

#### *5.1 Les parties cachées*

#### **Elles n'apparaissent que dans le dessin de définition.**

Elles peuvent être représentées dans un dessin d'ensemble si elles favorisent la compréhension du mécanisme.

L'intersection des pointillés doit être continue.

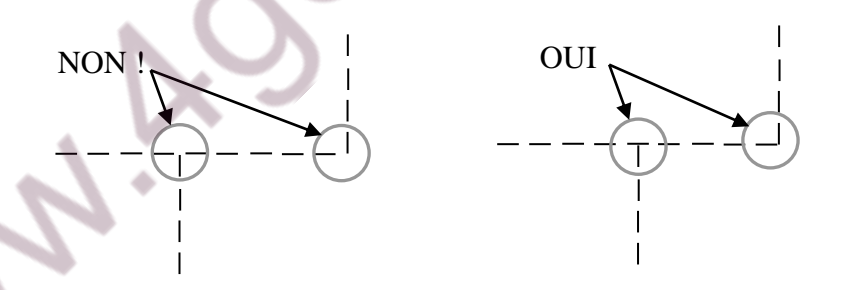

*Figure 14 : Exemple d'intersection de pointillés*

#### *5.2 Représentations simplifiées*

#### 5.2.1 Vues interrompues

Pour gagner de la place sur une pièce longue sans modification de contours.

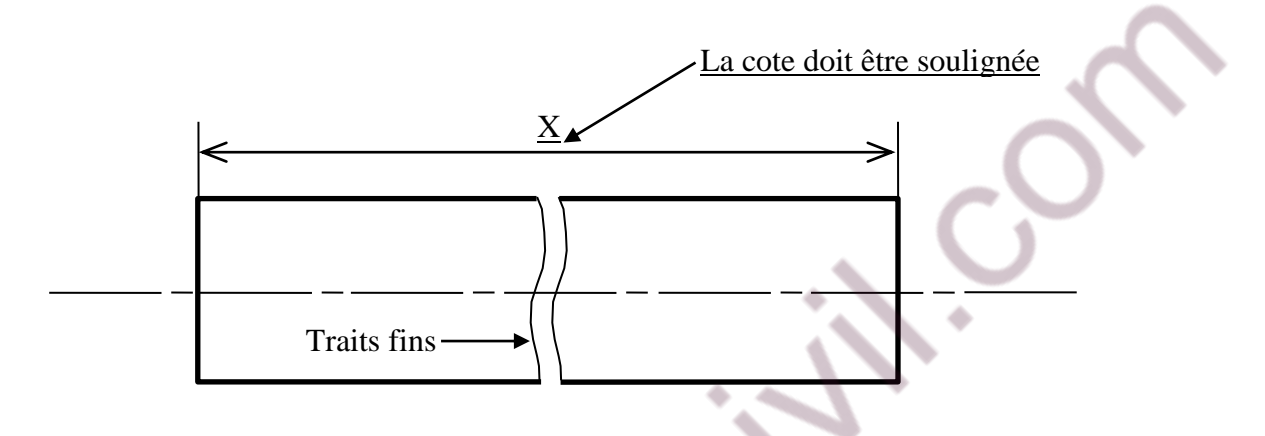

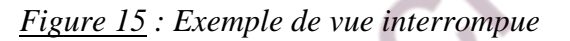

#### 5.2.2 Eléments répétitifs

On peut éviter de représenter, un certain nombre de fois le même tracé.

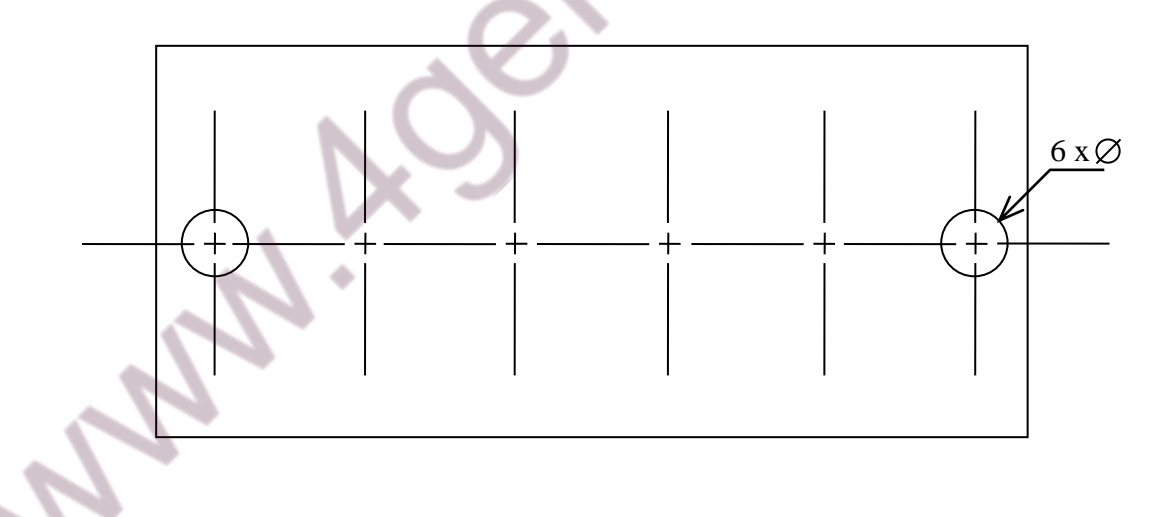

*Figure 16 : Exemple d'éléments répétitifs : trou répété 6 fois*

#### 5.2.3 Pièces symétriques

On peut éviter de représenter la totalité de la pièce.

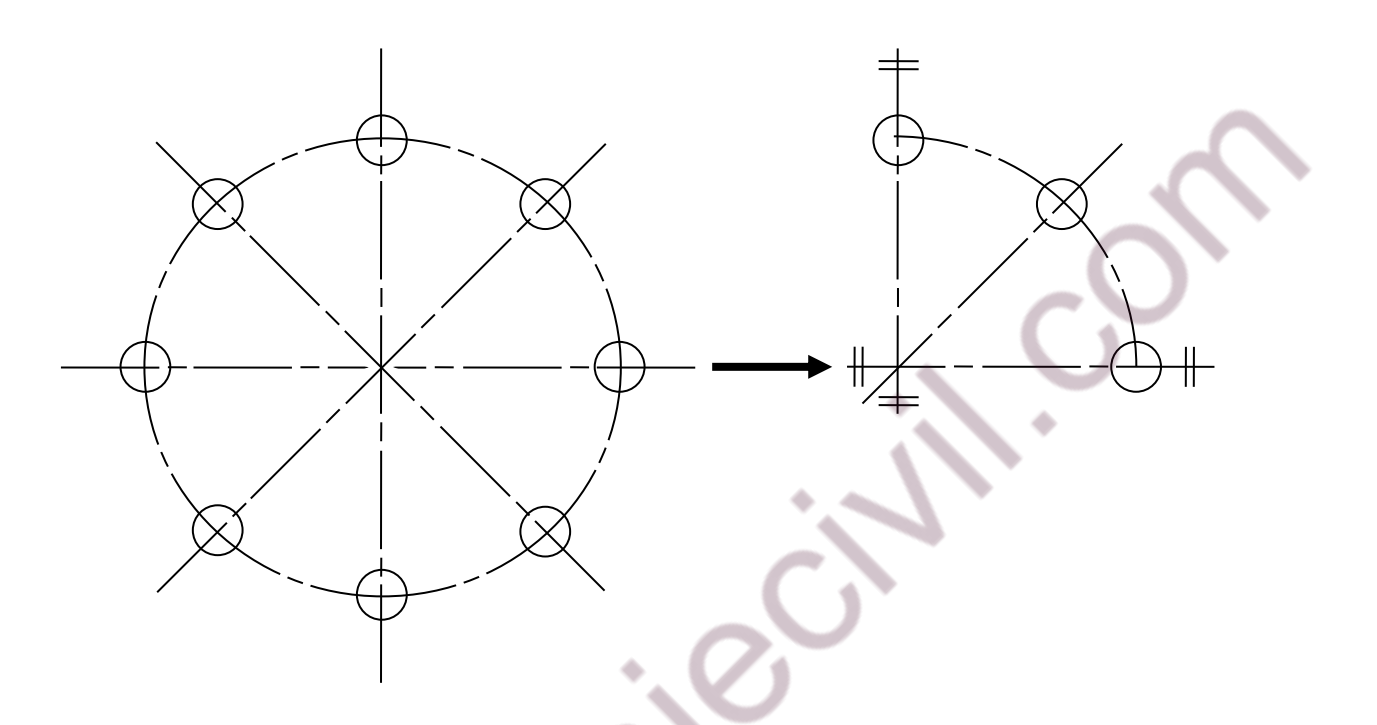

*Figure 17 : Exemple de pièce symétrique*

#### *5.3 Les filetages*

#### 5.3.1 Définition

**Filetage** : Partie male d'une liaison hélicoïdale. Exemple : vis

**Taraudage : Partie femelle d'une liaison hélicoïdale.** Exemple : écrou

Remarque : En fabrication, on pourra parler de : *Trou fileté* : réalisé par un outil à fileté

*Trou taraudé* : réalisé par un taraud

#### 5.3.2 Caractéristiques des filetages

Diamètre nominal :

**Pour la vis : pris au sommet des filets (d) Pour l'écrou : pris au fond des filets (D)**

Pour assembler une vis et un écrou il faut que d=D

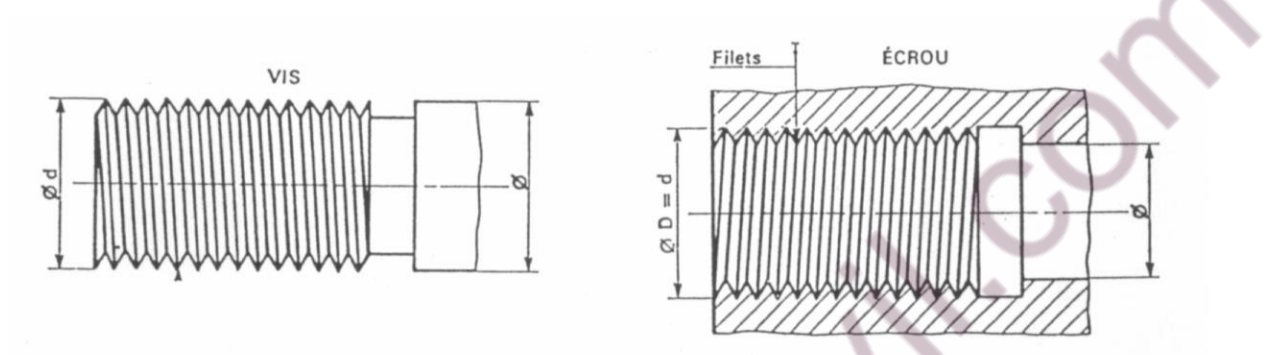

#### *Figure 18 : diamètres nominaux*

#### 5.3.3 Représentation des pièces filetées

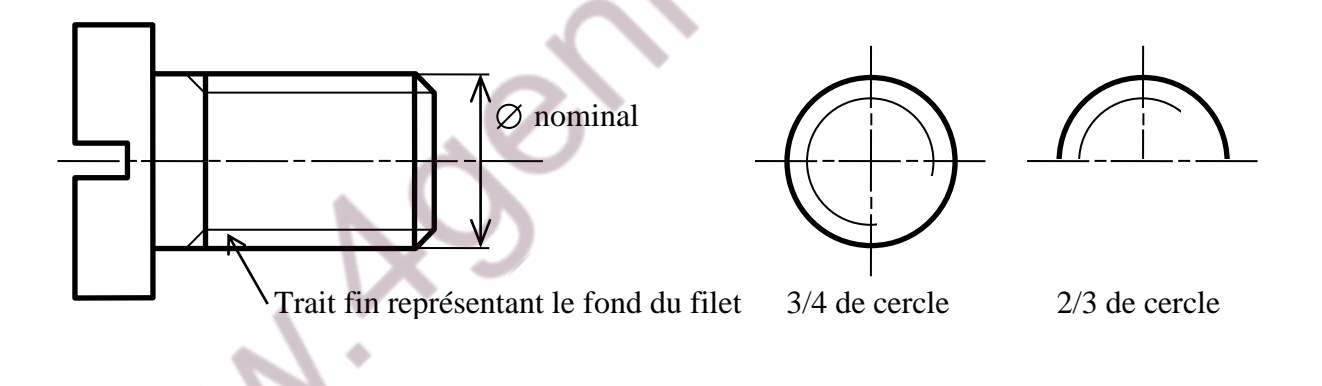

#### 5.3.4 Représentation des pièces taraudées

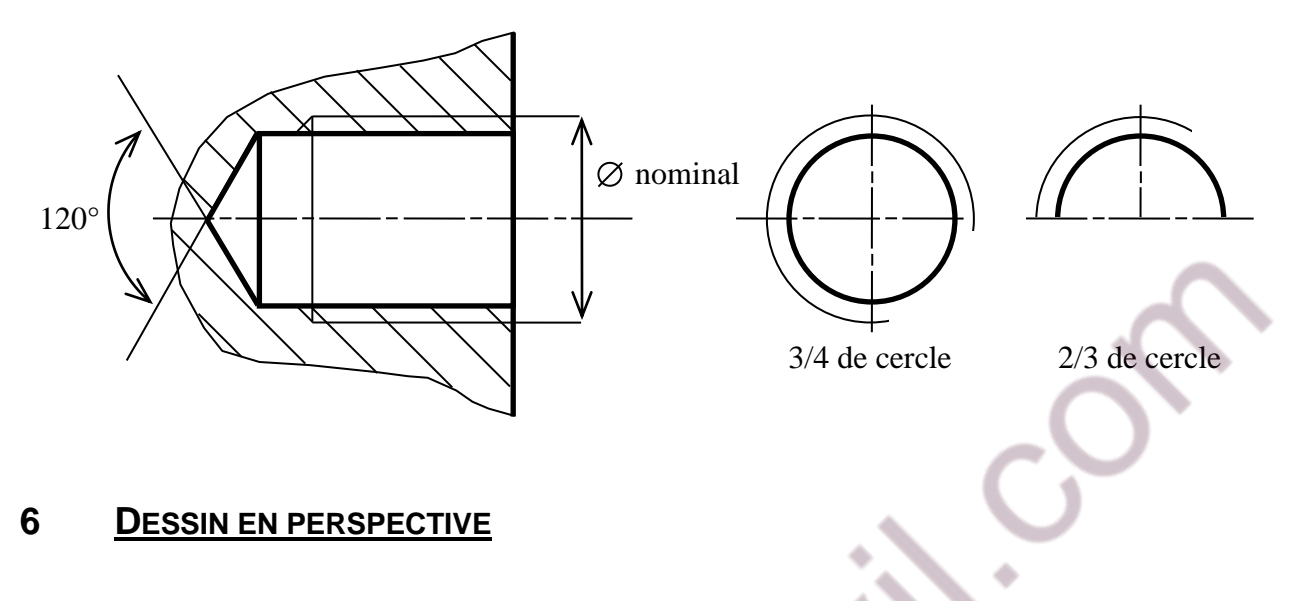

#### *6.1 Perspectives Isométriques*

Toutes les dimensions parallèles aux axes isométriques sont multipliées par 0,82.

Les axes isométriques sont à 120<sup>°</sup> les uns des autres. Les cercles apparaissent en projection suivant des ellipses.

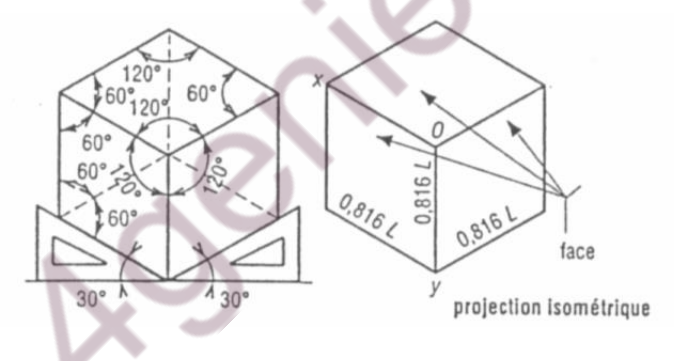

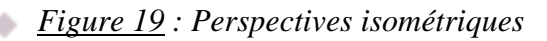

#### *6.2 Perspective cavalière*

La face principale de l'objet, parallèle au plan de projection, est projetée en vraie grandeur, les autres faces sont déformées. L'angle de fuite est de 45° et les fuyantes sont en demigrandeur. C'est la projection qui donne le meilleur effet de perspective.

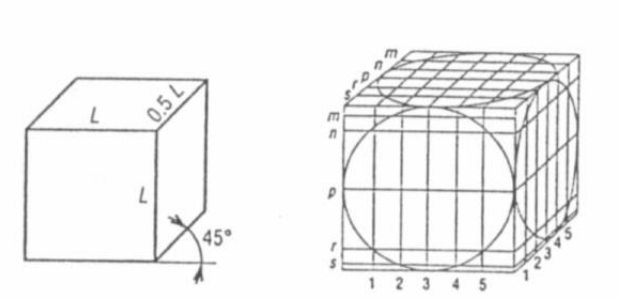

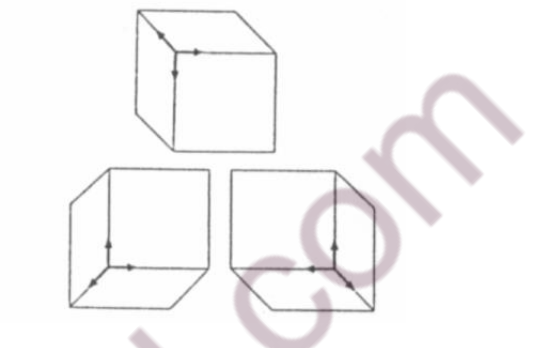

*Figure 20 : Perspective cavalière*

### **7 VOCABULAIRE TECHNIQUE DES FORMES D'UNE PIECE**

Alésage : désigne, d'une manière générale, un contenant cylindrique ou conique précis.

Arbre : désigne, d'une manière générale, un contenu cylindrique ou conique précis.

Arrondi : surface à section circulaire partielle et destinée à supprimer une arête vive.

Bossage : saillie prévue à dessein sur une pièce afin de limiter la surface usinée.

Boutonnière : voir «trou oblong».

Chambrage : évidement réalisé à l'intérieur d'un alésage afin d'en réduire la portée.

Chanfrein : petite surface obtenue par suppression d'une arête sur une pièce.

Collet : couronne en saillie sur une pièce cylindrique.

Collerette : couronne à l'extrémité d'un tube.

Congé : surface à section circulaire partielle destinée à raccorder deux surfaces formant un angle rentrant.

Décrochement : surface en retrait d'une autre surface et parallèle à celle-ci.

Dégagement : évidement généralement destiné :

- à éviter le contact de deux pièces suivant une ligne,

 $-$  à assurer le passage d'une pièce.

Dent : saillie dont la forme s'apparente à celle d'une dent. Embase : élément d'une pièce destiné à servir de base à une autre pièce.

Embrèvement : forme emboutie dans une tôle et destinée à servir de logement pour une pièce ne devant pas être en saillie.

Encoche : petite entaille.

Entaille : enlèvement d'une partie d'une pièce par usinage.

Épaulement : changement brusque de la section d'une pièce afin d'obtenir une surface d'appui.

Ergot : petit élément de pièce en saillie, généralement destiné à assurer un arrêt en rotation.

Evidement : vide prévu dans une pièce pour en diminuer le poids ou pour réduire une surface d'appui.

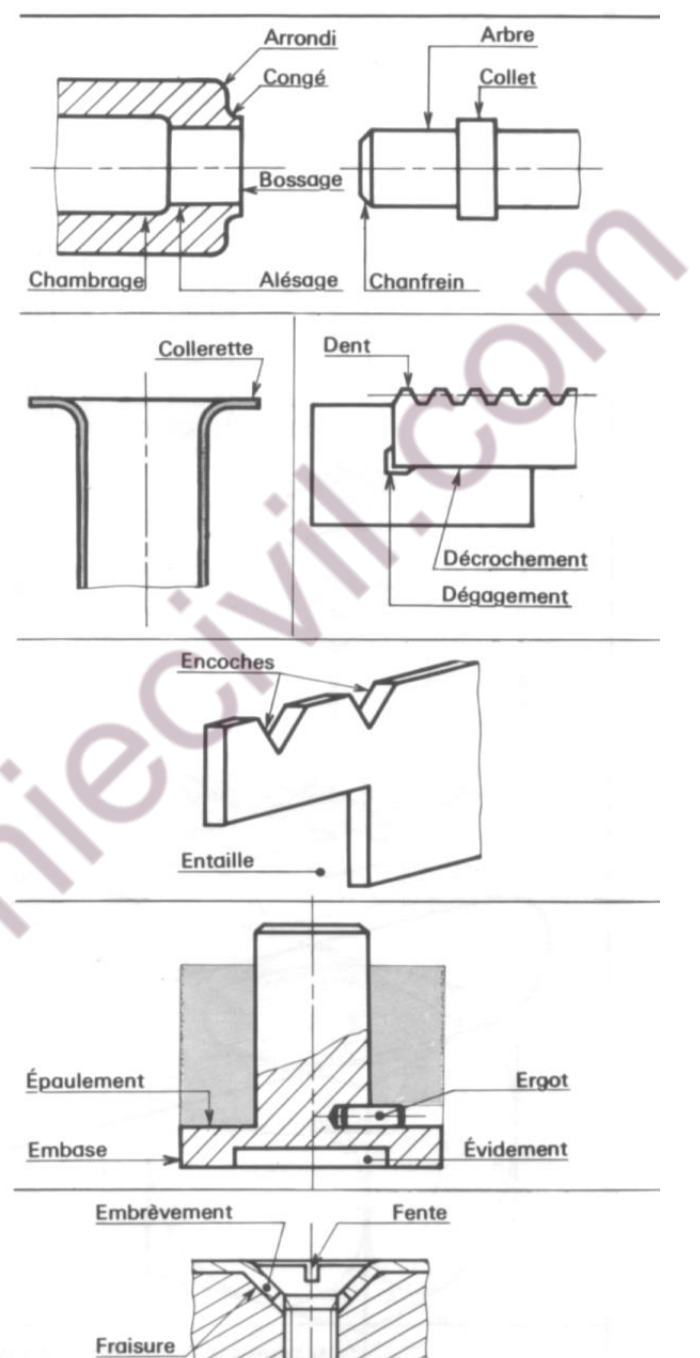

Fente : petite rainure.

Fraisure : évasement conique fait avec une fraise à l'orifice d'un trou (fig. voir page précédente).

Gorge : dégagement étroit généralement arrondi à sa partie inférieure.

Goutte de suif : calotte sphérique éventuellement raccordée par une portion de tore.

Lamage : logement cylindrique généralement destiné : - à obtenir une surface d'appui,

- à «noyer» un élément de pièce.

Lanquette : tenon de grande longueur destiné à rentrer dans une rainure et assurant en général une liaison en translation.

Locating : mot anglais utilisé pour nommer une pièce positionnant une autre pièce.

Lumière : nom de divers petits orifices.

Macaron : cylindre de diamètre relativement grand par rapport à sa hauteur, assurant en général un centrage. Méplat : surface plane sur une pièce à section circulaire.

Mortaise : évidement effectué dans une pièce et recevant le tenon d'une autre pièce de manière à réaliser un assemblage.

Nervure : partie saillante d'une pièce destinée à en augmenter la résistance ou la rigidité.

Profilé : métal laminé suivant une section constante.

Queue d'aronde : tenon en forme de trapèze pénétrant dans une rainure de même forme et assurant une liaison en translation.

Rainure : entaille longue pratiquée dans une pièce pour recevoir une languette ou un tenon.

Saignée : entaille profonde et de faible largeur.

Semelle : surface d'une pièce, généralement plane et servant d'appui.

Tenon : partie d'une pièce faisant saillie et se logeant dans une rainure ou une mortaise.

Téton : petite saillie de forme cylindrique.

Trou oblong ou boutonnière : trou plus long que large, terminé par deux demi-cylindres.

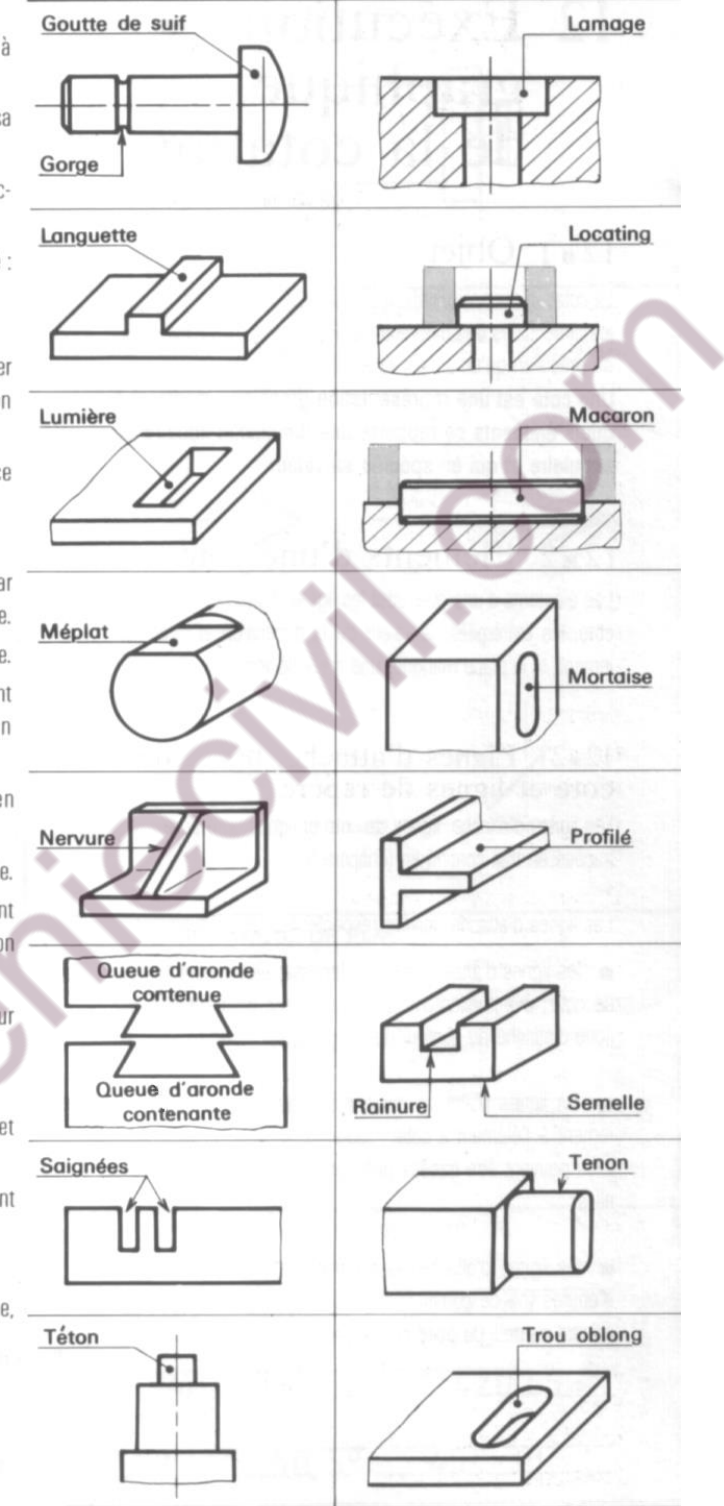

# **8 EXERCICES**

### *8.1 Position des vues*

Les vues de ce téléviseur on été placées dans le désordre, replacez les correctement.

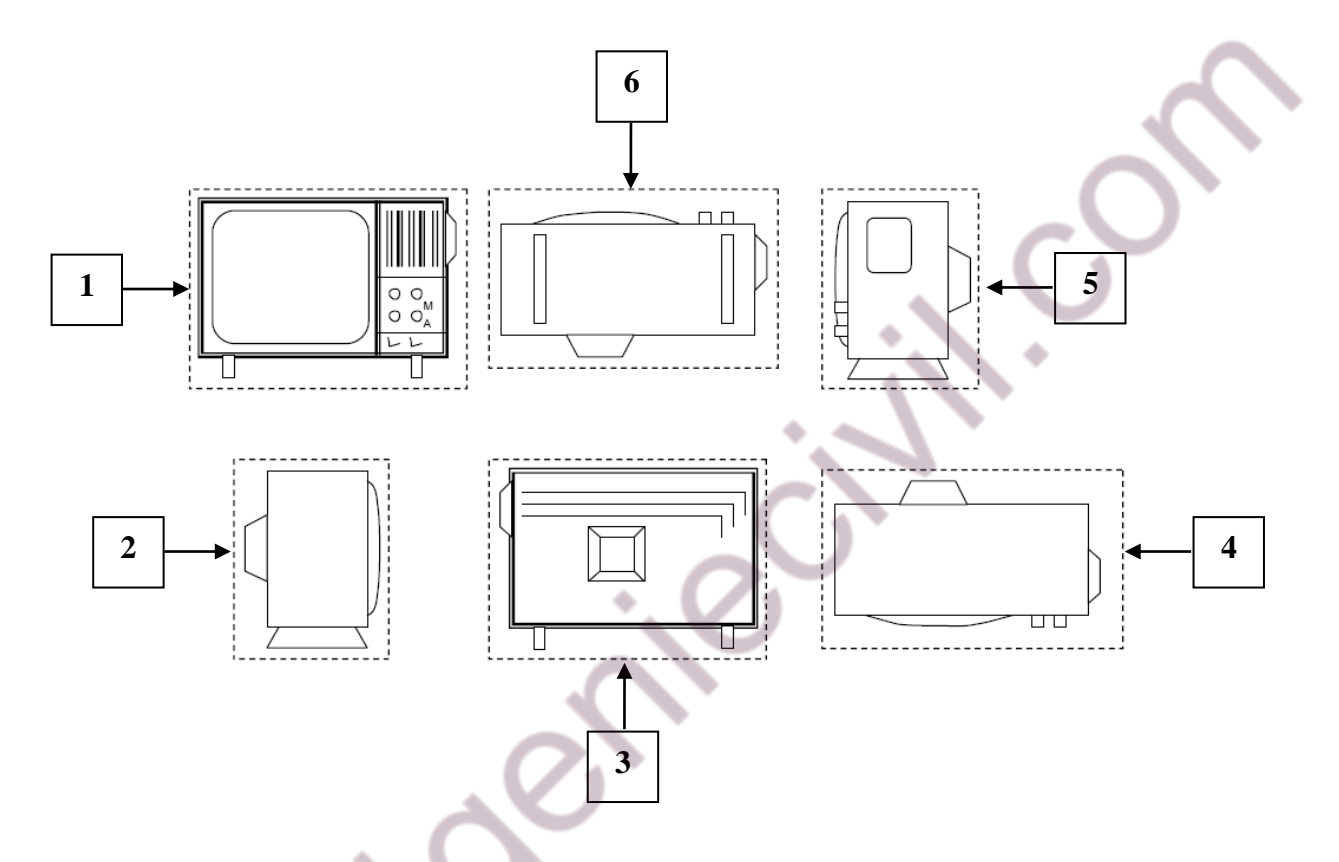

A l'aide des numéros, indiquez dans les cases ci-dessous l'emplacement correct des vues du téléviseur.

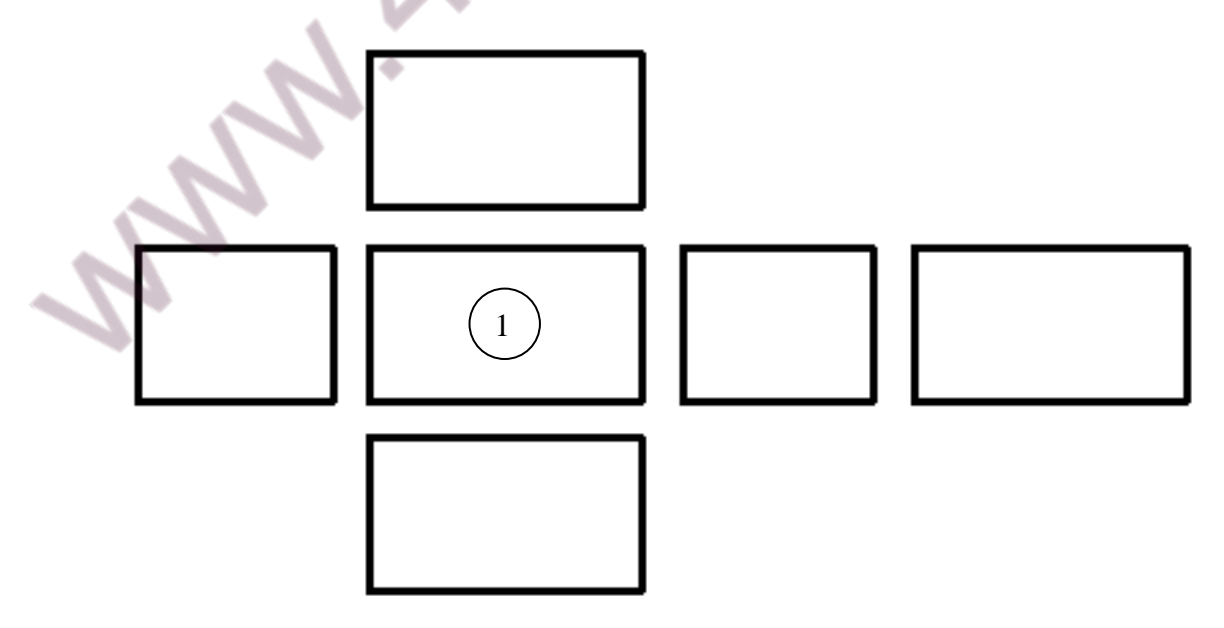

#### *8.2 Premiers dessins techniques*

Dessinez approximativement les vues de face (gris foncé), dessus (blanc) et de profil (gris clair) de chacune des pièces ci-dessous.

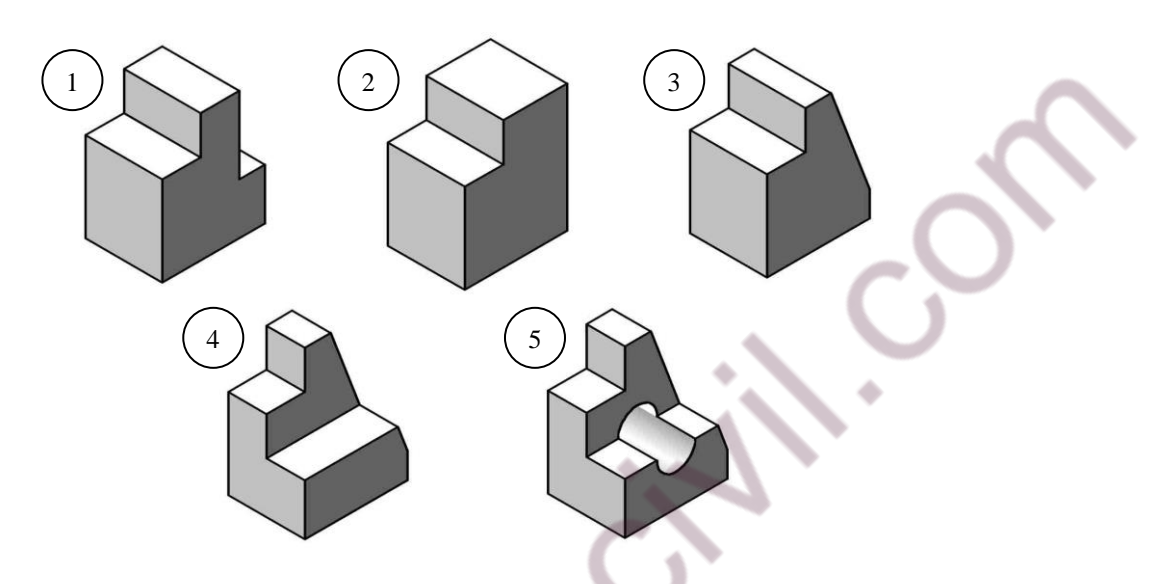

Appuyez vous sur ces contours grisés pour dessiner les 5 pièces.

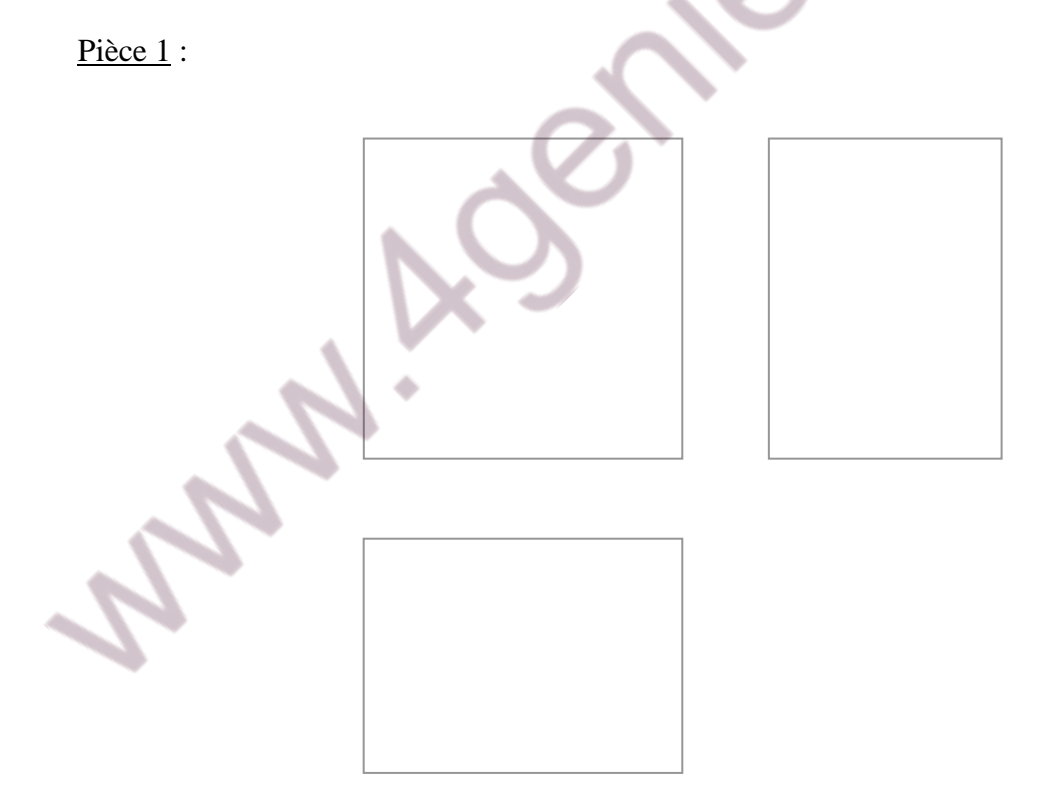

Pièce 2 :

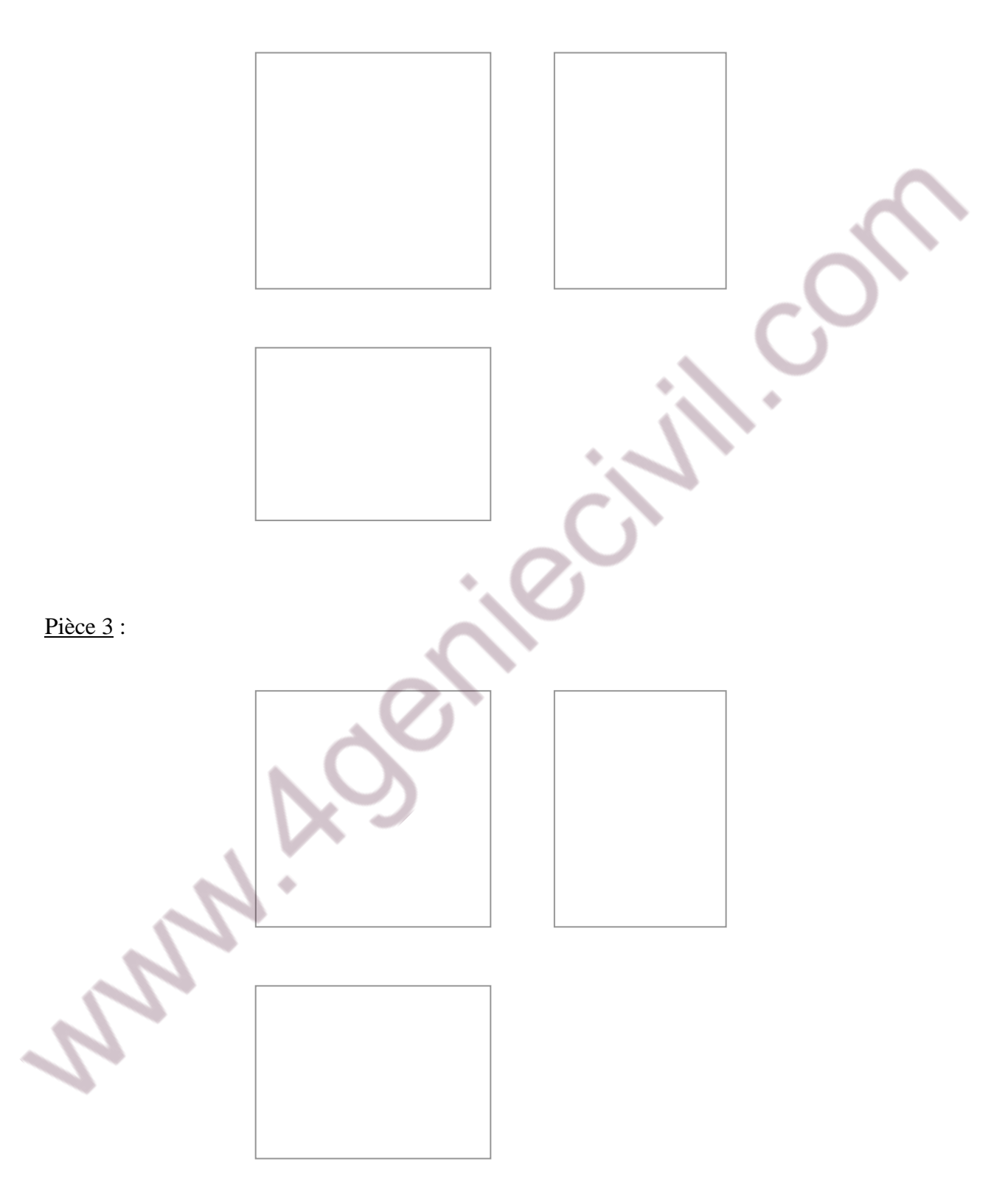

Pièce 4 :

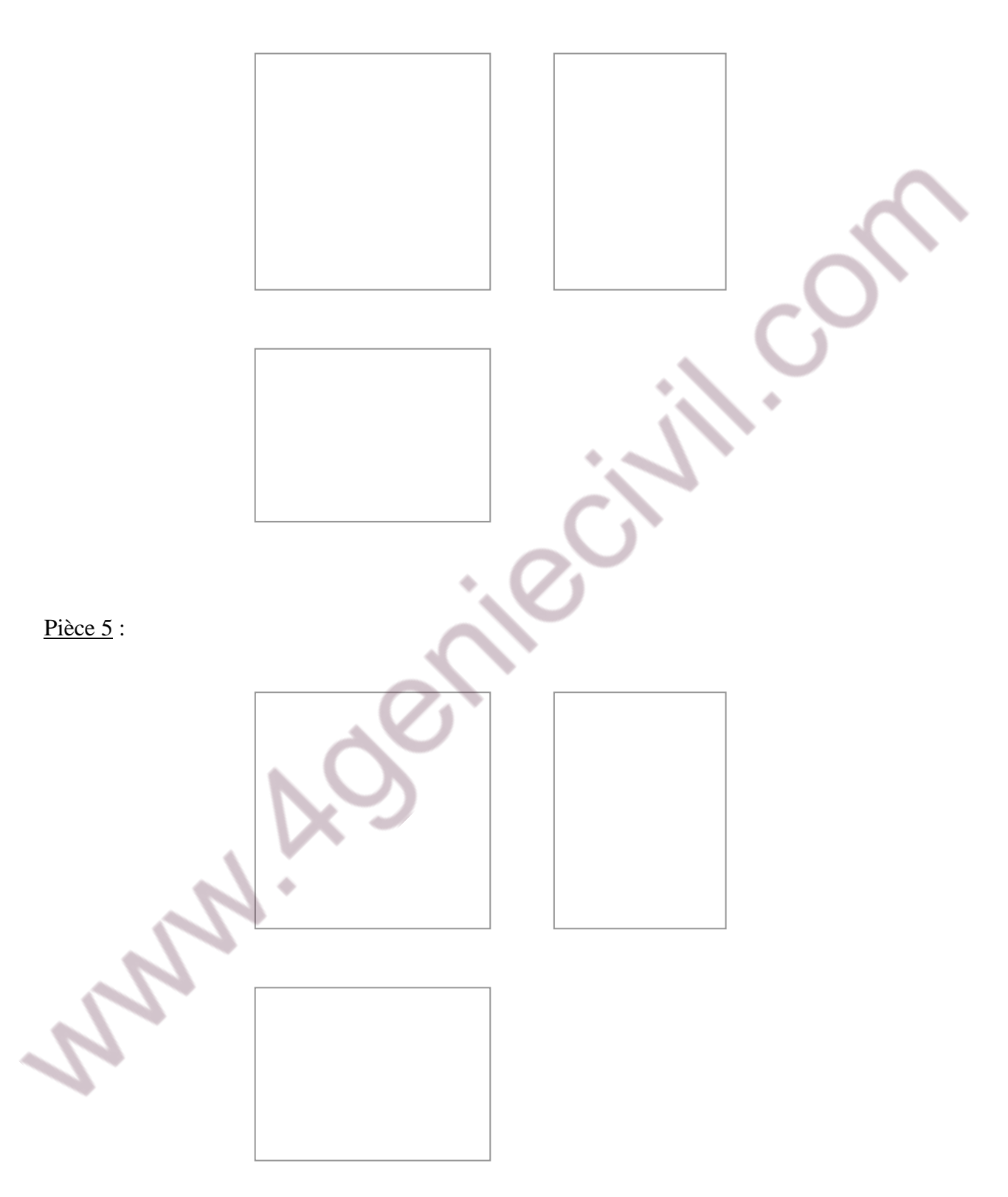

#### *8.3 Dessin avancé*

Réalisez sur la page suivante, le dessin technique complet (coté) de cette pièce. Veillez à choisir correctement les vues pour que la pièce soit complètement définie avec le moins de vues possibles.

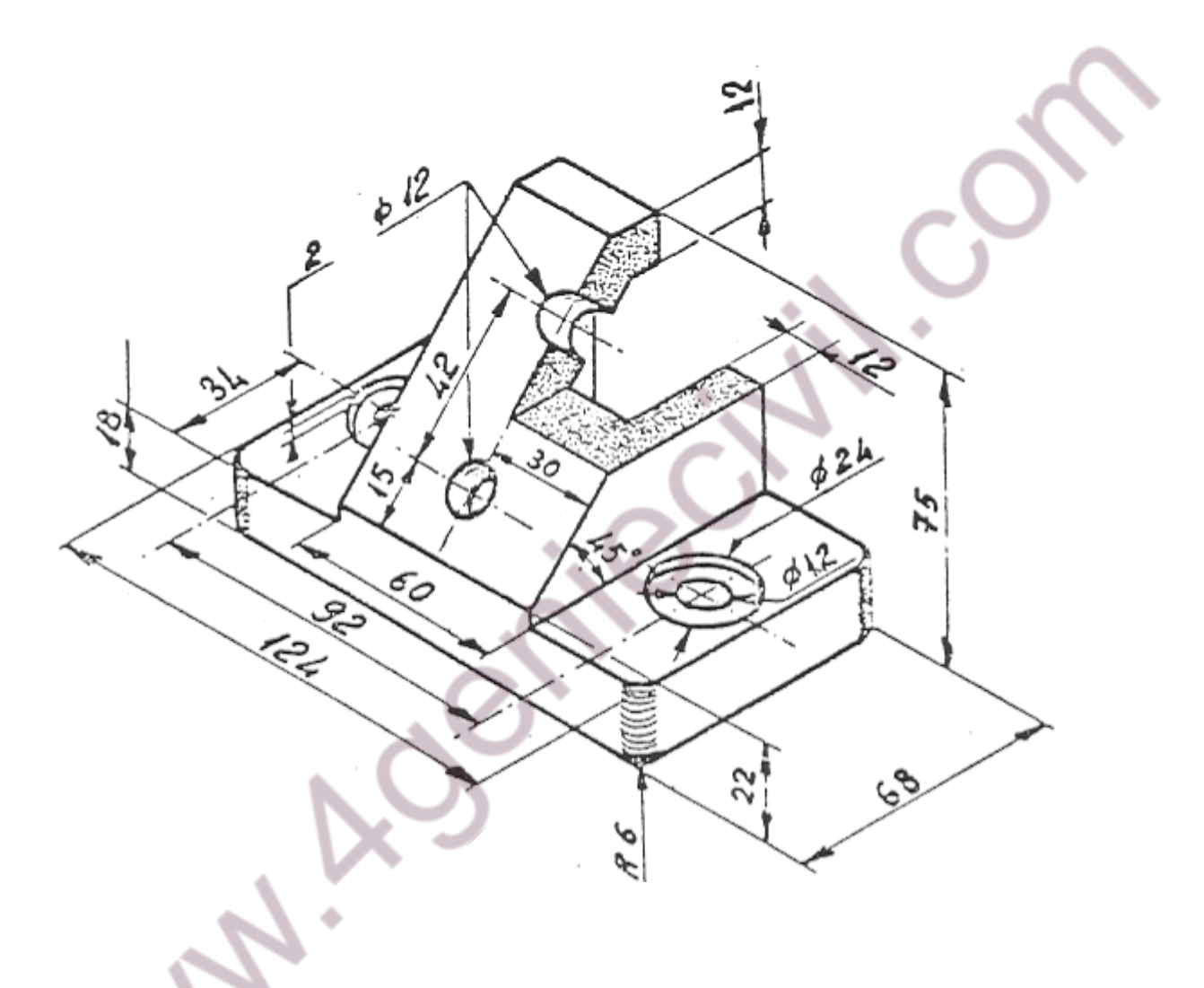

Question subsidiaire : réalisez une vue en coupe de la pièce ci-dessus en choisissant comme plan de coupe le plan passant par les axes des deux trous débouchants situés sur la face oblique de la pièce.